March 6th 2020

# MICRONAUT TESTING TIPS AND TRICKS

ocitraining.com

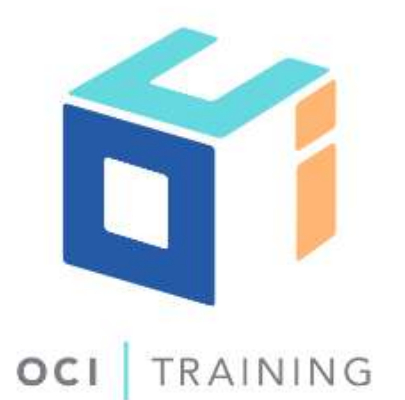

© 2020Object Computing, Inc. (OCI) All rights reserved. No part of these notes may be reproduced, stored in a retrieval system, or transmitted, in any form or by any means, electronic, mechanical, photocopying, recording, or otherwise, without the prior, written permission of Object Computing, Inc. (OCI)

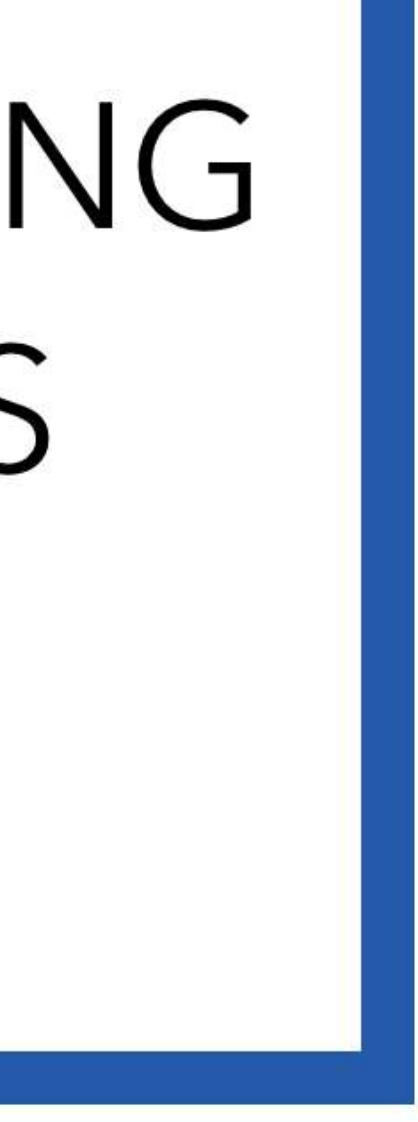

OCI 12140 Woodcrest Exec. Dr., Ste. 300 Saint Louis, MO 63141 USA

© 2020 All Rights Reserved

No part of this publication may be photocopied or reproduced in any form without written permission from OCI. Nor shall the OCI logo or copyright information be removed from this publication. No part of this publication may be stored in a retrieval system, transmitted by any means, recorded or otherwise, without written permission from OCI.

Limits of Liability and Disclaimer of Warranty

While every precaution has been taken in preparing this material, including research, development and testing, OCI assumes no responsibility for errors or omissions. No liability is assumed by OCI for any damages resulting from the use of this information.

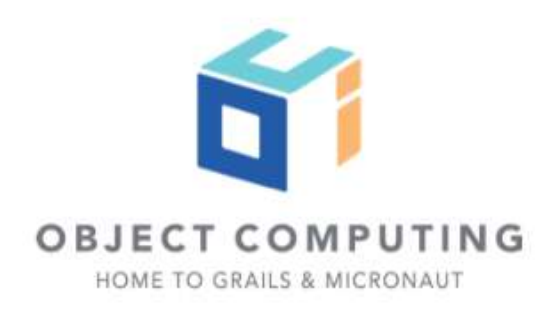

## Software Engineering Training

- 25+ years experience
- Over 50,000 trained
- 150 current courses
- More than 40 instructors on staff
- All training delivered by practitioners and SME's in their respective fields
- Customized to fit your specific needs

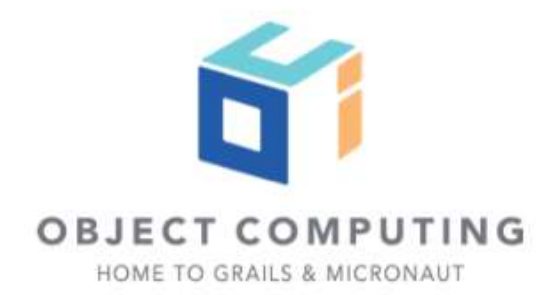

- Micronaut / Grails OCI Team
- Guadalajara, Spain
- Curator of Groovycalamari.com
- @sdelamo
- http://sergiodelamo.es
- greachconf.com organizer

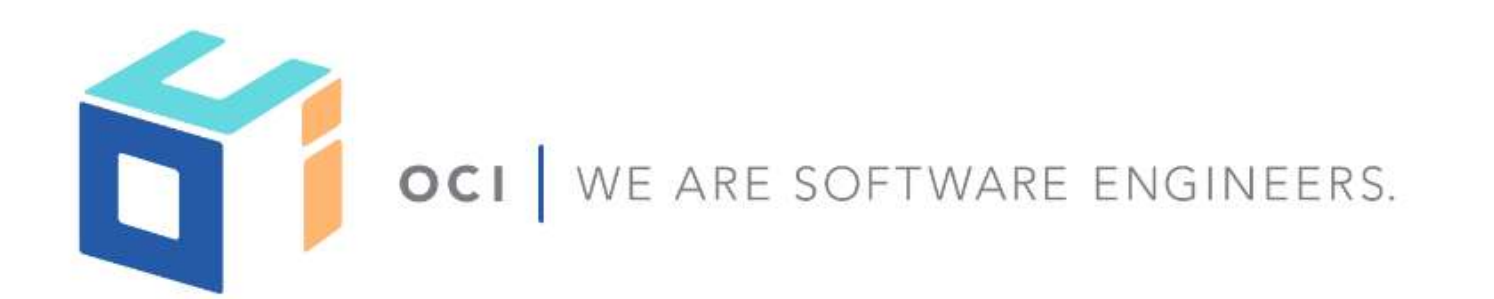

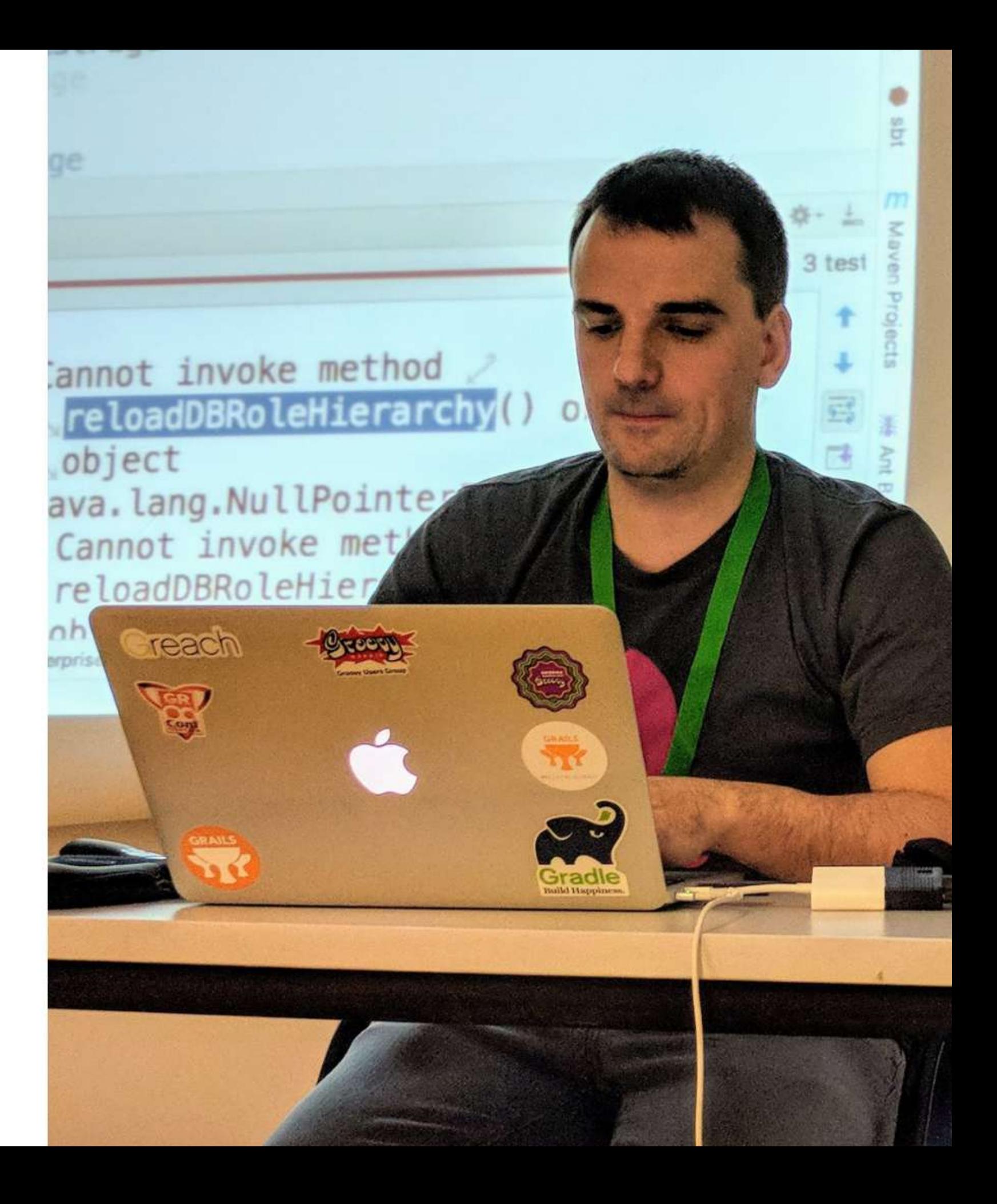

# Micronaut Testing Goals

Eliminate the artificial separation imposed by traditional frameworks between functional and unit tests due to slow startup times and memory consumption.

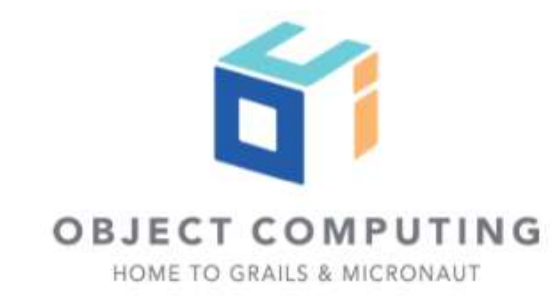

# Micronaut is Test Framework agonostic

Copyright © 2020 by Object Computing, Inc. (OCI). All rights reserved

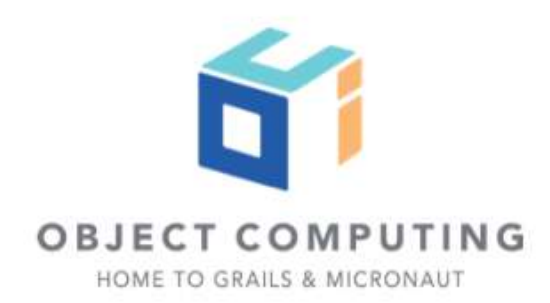

## Spock

```
plugins {
      \bullet\qquad \bullet\qquad \bullet id "groovy"
}
dependencies {
```
...

 testAnnotationProcessor platform("io.micronaut:micronaut-bom:1.3.2") testAnnotationProcessor "io.micronaut:micronaut-inject-java"

```
 testImplementation platform("io.micronaut:micronaut-bom:1.3.2")
 testImplementation("org.spockframework:spock-core") {
     exclude group: "org.codehaus.groovy", module: "groovy-all"
 }
 testImplementation "io.micronaut:micronaut-inject-groovy"
 testImplementation "io.micronaut.test:micronaut-test-spock"
```
...

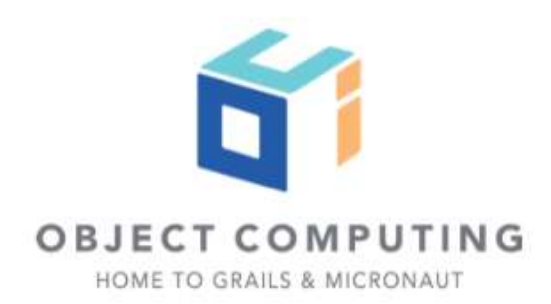

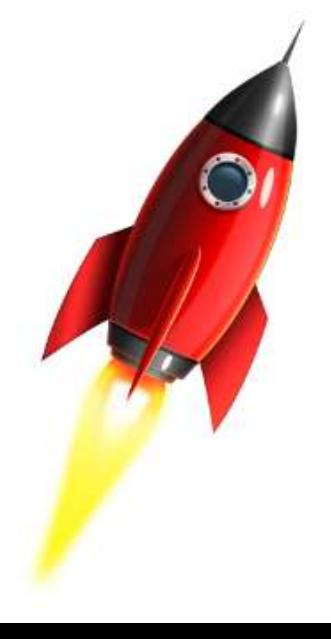

## JUnit 5

dependencies {

 testAnnotationProcessor platform("io.micronaut:micronaut-bom:1.3.2") testAnnotationProcessor "io.micronaut:micronaut-inject-java"

 testRuntimeOnly "org.junit.jupiter:junit-jupiter-engine" testImplementation platform("io.micronaut:micronaut-bom:1.3.2") testImplementation "org.junit.jupiter:junit-jupiter-api" testImplementation "io.micronaut.test:micronaut-test-junit5"

}

test { useJUnitPlatform() }

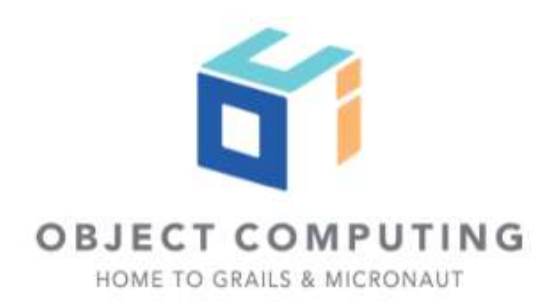

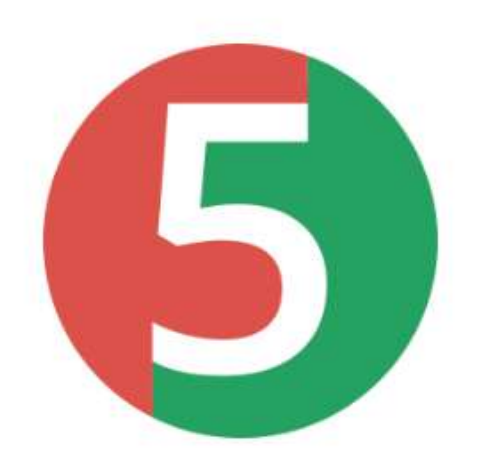

## dependencies {

...

 kaptTest platform("io.micronaut:micronaut-bom:1.3.2") kaptTest "io.micronaut:micronaut-inject-java"

 testImplementation platform("io.micronaut:micronaut-bom:1.3.2") testImplementation "io.micronaut.test:micronaut-test-kotlintest" testImplementation "io.mockk:mockk:1.9.3" testImplementation "io.kotlintest:kotlintest-runner-junit5:3.3.2"

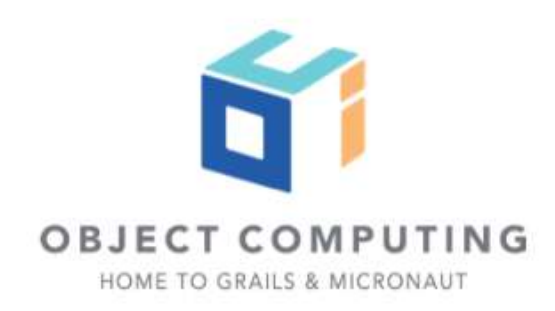

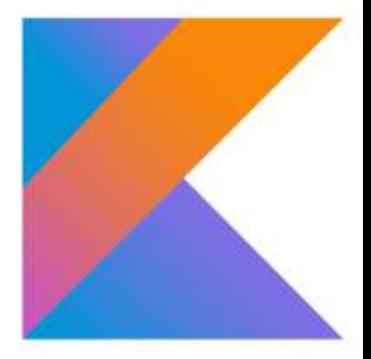

# But, we like [Spock](http://spockframework.org).

Copyright © 2020 by Object Computing, Inc. (OCI).<br>All rights reserved

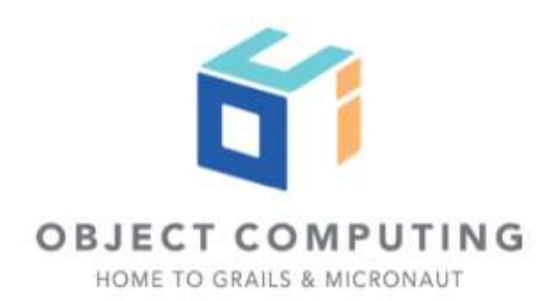

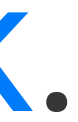

## Java Code, Spock tests

mn create-app example.micronaut.app --features=spock

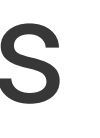

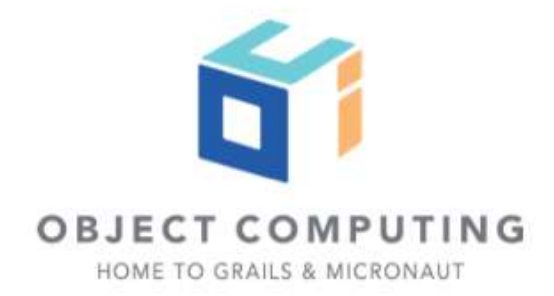

micronaut-cli.yml

profile: service defaultPackage: example.micronaut

---

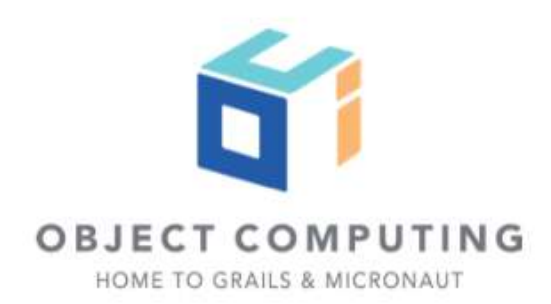

testFramework: spock sourceLanguage: java

Starting interactive mode...

Enter a command name to run. Use TAB for completion:

mn> create-controller Generated

Rendered template Controller.java to destination src/main/java/example/micronaut/GeneratedController.java | Rendered template ControllerSpec.groovy to destination src/test/groovy/example/micronaut/GeneratedControllerSpec.groovy

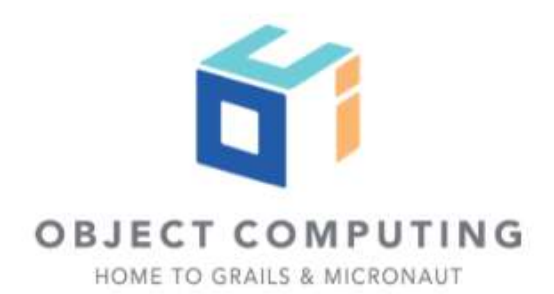

## Dependency Injection

 Micronaut uses compile time data to implement dependency injection.

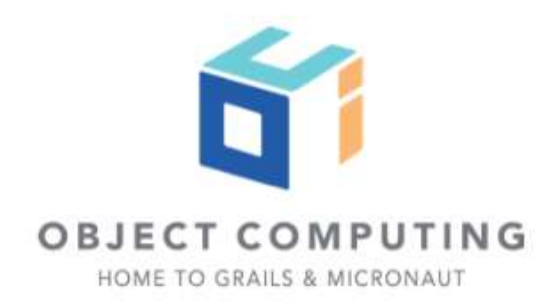

## MN IoC container goals

- Use reflection as a last resort
- Avoid proxies
- Optimize start-up time
- Reduce memory footprint
- Provide clear, understandable error handling

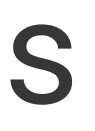

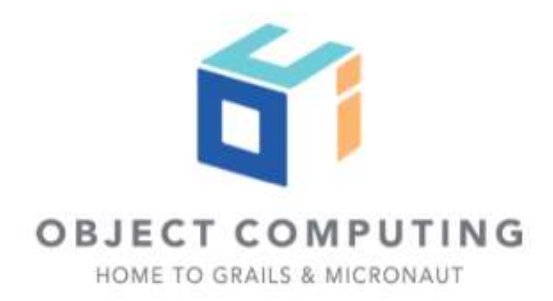

## BeanContext

The core BeanContext abstraction which allows for dependency injection of classes annotated with @Inject.

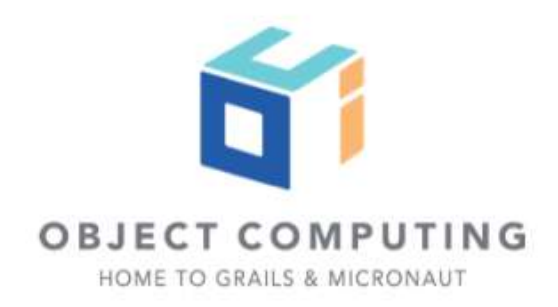

# ApplicationContext

An application context extends a BeanContext and adds the concepts of configuration, environments and runtimes.

The entry point for IoC is the ApplicationContext interface, which includes a run method.

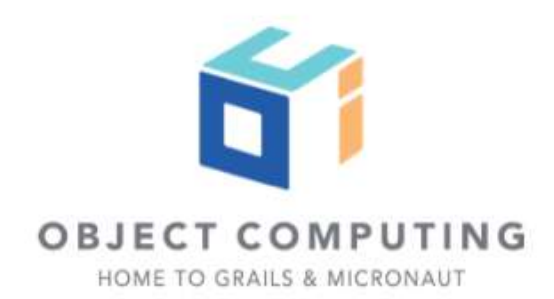

# test environment is detected by default.

Copyright © 2020 by Object Computing, Inc. (OCI). All rights reserved

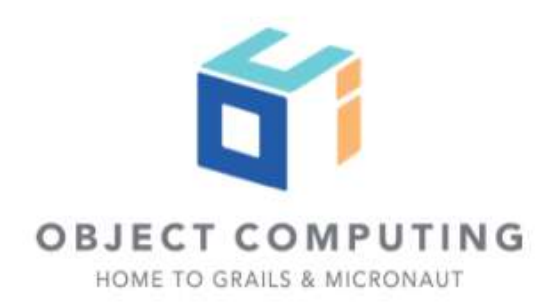

import io.micronaut.context.ApplicationContext import io.micronaut.context.env.Environment import spock.lang.Specification

class EnvironmentDetectionSpec extends Specification {

 def "test environment is detected automatically"() { given: ApplicationContext ctx = ApplicationContext.run()

expect:

ctx.environment.getActiveNames().contains(Environment.TEST)

cleanup:

ctx.close()

}

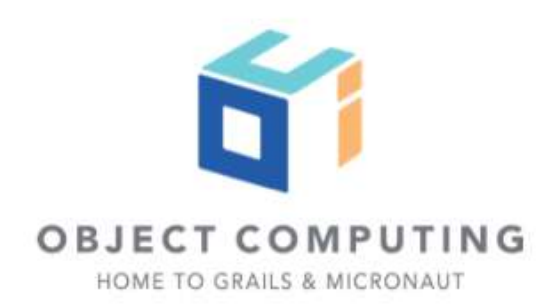

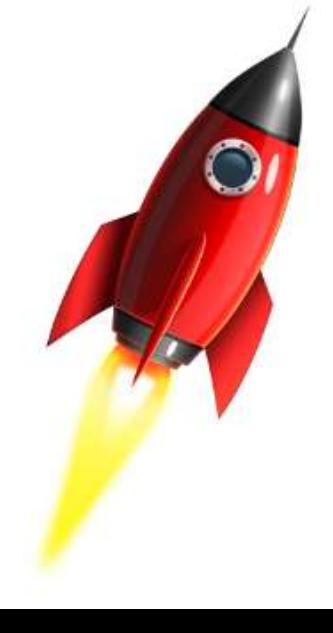

import io.micronaut.context.ApplicationContext; import io.micronaut.context.env.Environment; import org.junit.jupiter.api.Test;

import static org.junit.jupiter.api.Assertions.assertTrue;

public class EnvironmentDetectionTest {

 @Test public void testEnvironmentIsDetectedAutomatically() { try(ApplicationContext ctx = ApplicationContext.run()) { assertTrue(ctx.getEnvironment().getActiveNames().contains(Environment.TEST)); }

}

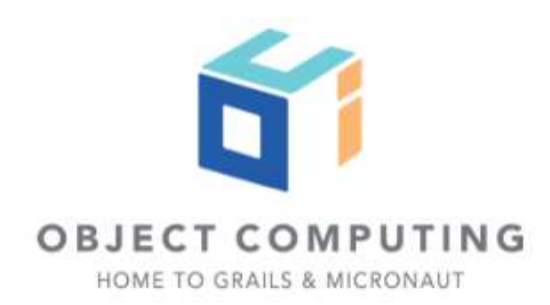

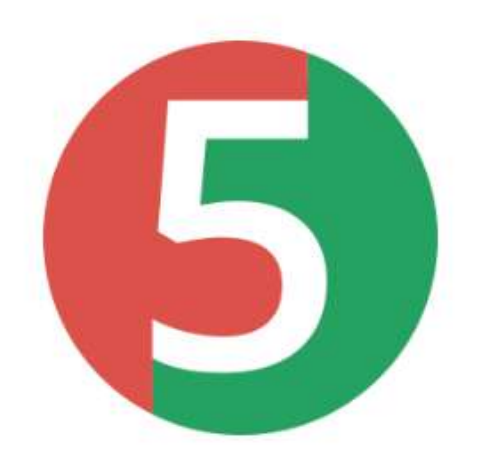

import io.kotlintest.specs.StringSpec import io.micronaut.context.ApplicationContext import io.micronaut.context.env.Environment

class EnvironmentDetectionTest : StringSpec({ "test environment is detected automatically" { val ctx = ApplicationContext.run()

assert(ctx.environment.activeNames.contains(Environment.TEST))

ctx.close()

© 2020 by Object Computing, Inc. (OCI). All rights reserved

}

})

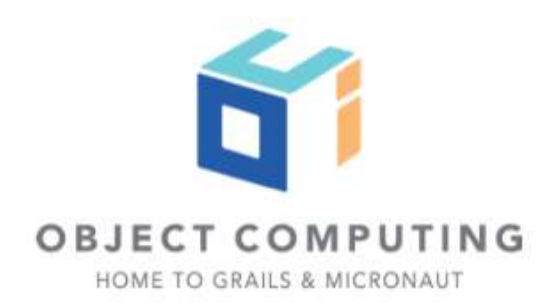

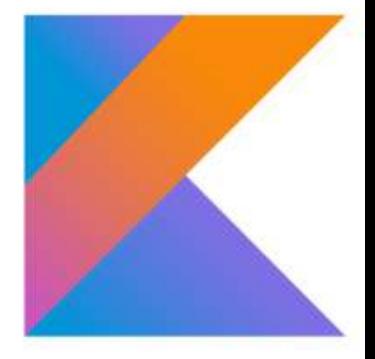

## import io.micronaut.context.ApplicationContext import io.micronaut.context.env.Environment import spock.lang.Specification

- class EnvironmentDetectionSpec extends Specification { @AutoCleanup
	- @Shared

ApplicationContext ctx = ApplicationContext.run()

 def "test environment is detected automatically"() { expect:

ctx.environment.getActiveNames().contains(Environment.TEST)

}

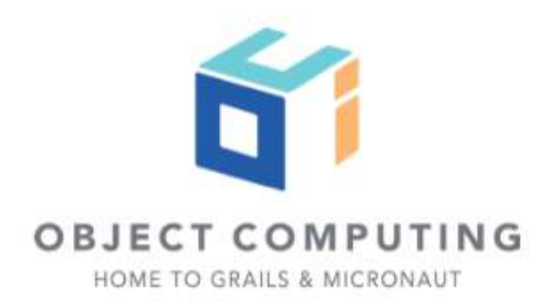

import io.kotlintest.specs.StringSpec import io.micronaut.context.ApplicationContext import io.micronaut.context.env.Environment import io.micronaut.test.annotation.MicronautTest

@MicronautTest class EnvironmentDetectionTest(ctx: ApplicationContext) : StringSpec({ "test environment is detected automatically" { assert(ctx.environment.activeNames.contains(Environment.TEST)) } })

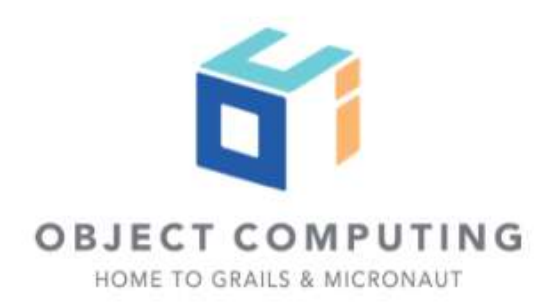

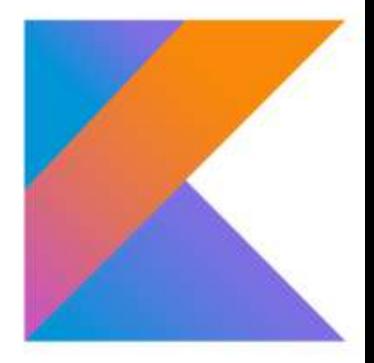

//src/test/groovy/example/micronaut/EnvironmentDetectionSpec import io.micronaut.context.ApplicationContext import io.micronaut.context.env.Environment import spock.lang.Specification

class EnvironmentDetectionSpec extends Specification {

 def "you can start the context with custom environments"() { given: String customEnv = "customevn" ApplicationContext ctx = ApplicationContext.run(customEnv)

### expect:

ctx.environment.getActiveNames().contains(Environment.TEST)

### and:

ctx.environment.getActiveNames().contains(customEnv)

### cleanup:

ctx.close()

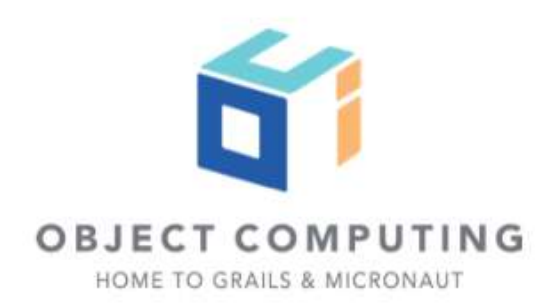

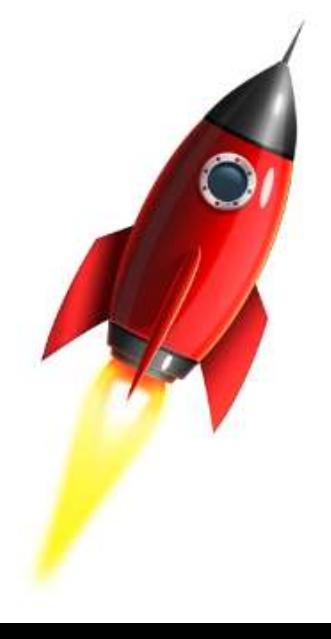

}

# Verify bean exists

Copyright © 2020 by Object Computing, Inc. (OCI). All rights reserved

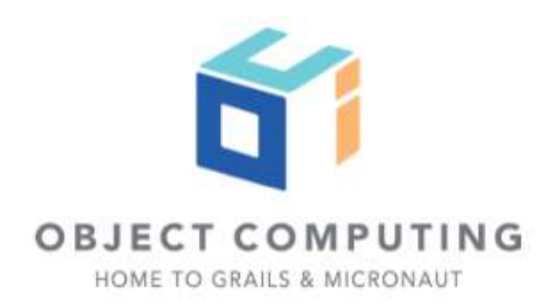

// src/main/java/example/micronaut/HomeController import io.micronaut.http.HttpStatus; import io.micronaut.http.annotation.Controller; import io.micronaut.http.annotation.Get; import io.micronaut.http.annotation.Status;

```
@Controller("/")
public class HomeController {
```

```
 @Status(HttpStatus.OK)
 @Get
 public void index() {
 }
```
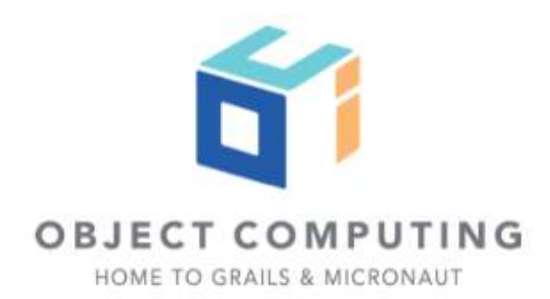

import io.micronaut.context.ApplicationContext import spock.lang.Specification

class VerifyBeanExistsSpec extends Specification {

 def "verify HomeController bean exists"() { given: ApplicationContext ctx = ApplicationContext.run()

 expect: ctx.containsBean(HomeController)

 cleanup: ctx.close()

}

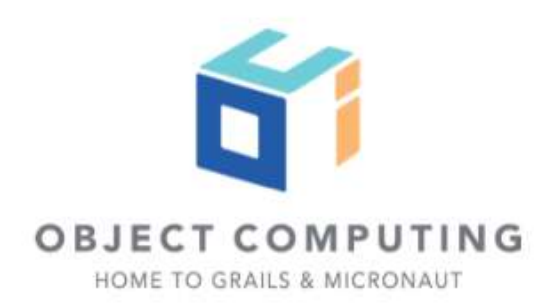

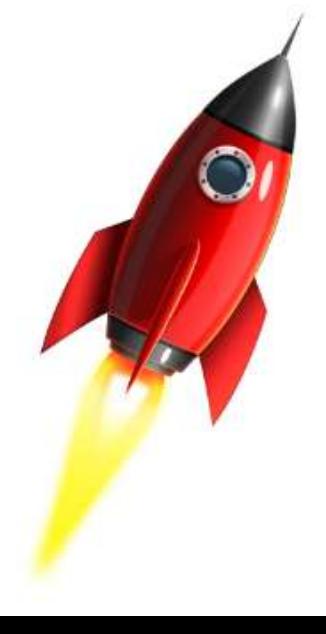

# Verify property value

Copyright © 2020 by Object Computing, Inc. (OCI). All rights reserved

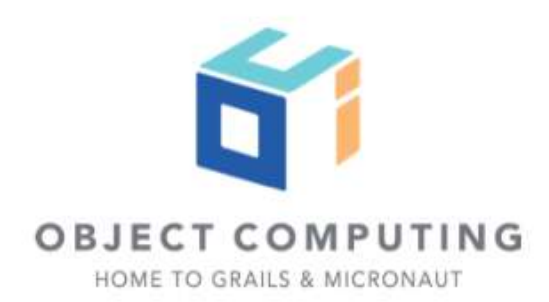

## # src/main/resources/application.yml micronaut: application:

name: app

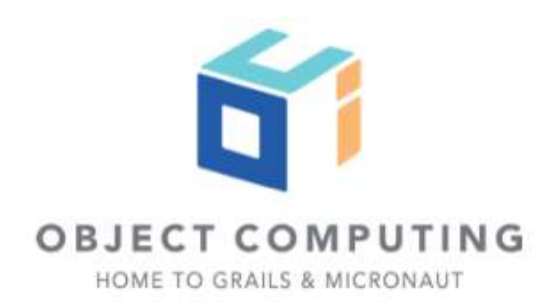

import io.micronaut.context.ApplicationContext import spock.lang.AutoCleanup import spock.lang.Shared import spock.lang.Specification

## class PropertyValueSpec extends Specification {

```
 @AutoCleanup
 @Shared
 ApplicationContext applicationContext = ApplicationContext.run()
```

```
 def "application name is app"() {
        expect:
        applicationContext.getProperty('micronaut.application.name', String).get() == 'app'
 }
```
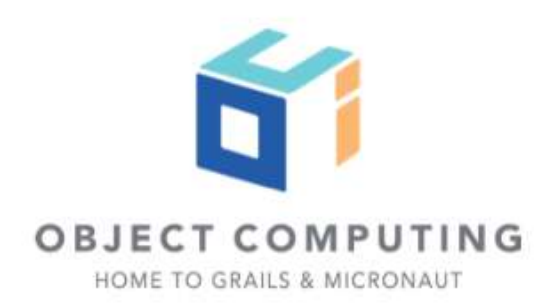

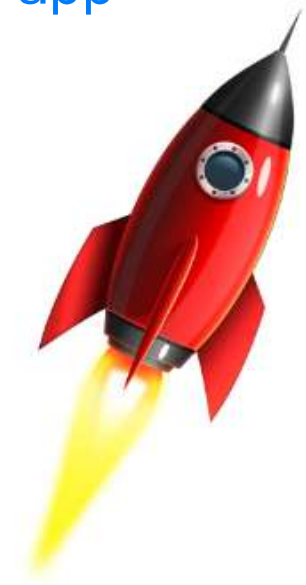

```
import io.micronaut.context.ApplicationContext;
import org.junit.jupiter.api.*;
import org.junit.jupiter.api.Test;
import java.util.Optional;
import static org.junit.jupiter.api.Assertions.assertEquals;
import static org.junit.jupiter.api.Assertions.assertTrue;
```

```
public class PropertyValueTest {
```
private static ApplicationContext applicationContext;

```
 @BeforeAll
 public static void setupServer() {
     applicationContext = ApplicationContext.run();
 }
 @AfterAll
 public static void stopServer() {
     if (applicationContext != null) { applicationContext.stop(); }
 }
 @Test
 public void applicationNameIsApp() {
     Optional opt = applicationContext.getProperty("micronaut.application.name", String.class);
     assertTrue(opt.isPresent());
     assertEquals(opt.get(), "app");
 }
```
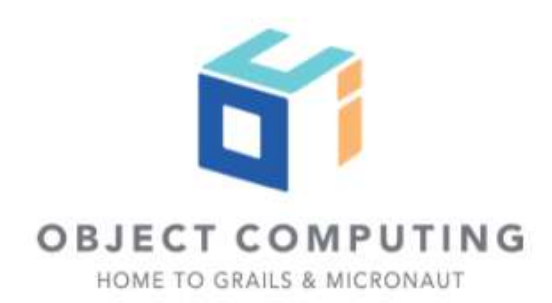

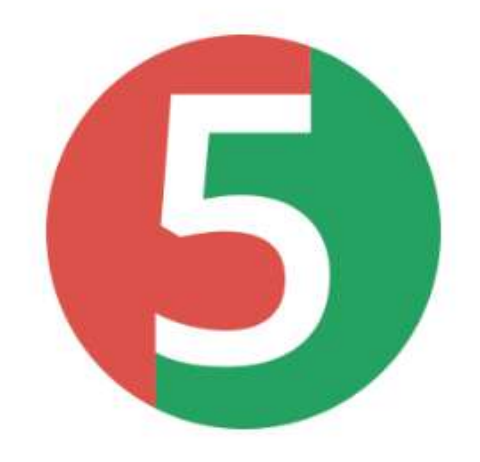

```
import io.kotlintest.specs.StringSpec
import io.micronaut.context.ApplicationContext
import java.util.Optional
```

```
 val opt : Optional<String> = ctx.getProperty("micronaut.application.name", String::class.java)
 assert(opt.isPresent())
assert(opt.get() == "app")
```
## class PropertyValueTest : StringSpec({

```
 "property value can be retrieved from application context" {
     val ctx = ApplicationContext.run()
```

```
 ctx.close()
      }
})
```
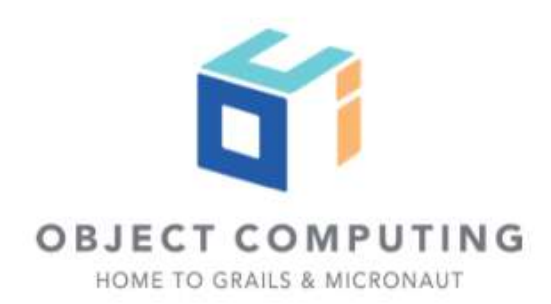

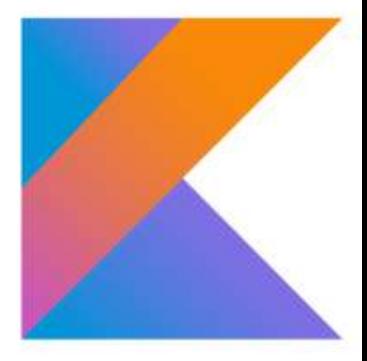

# Verify bean does not exist

Copyright 0 2020 by Object Computing, Inc. (OCI). All rights reserved

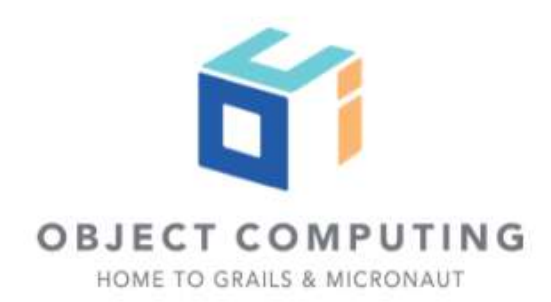

package example.micronaut;

// Forgot to add @Controller annotation public class BogusController { }

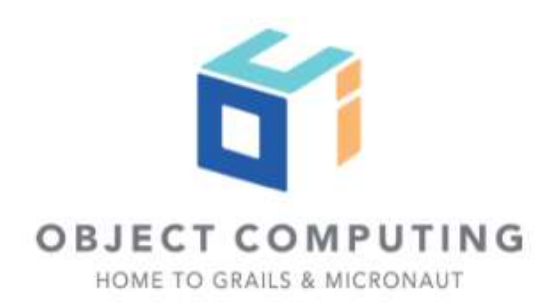

import io.micronaut.context.ApplicationContext import io.micronaut.context.exceptions.NoSuchBeanException import spock.lang.Specification

class VerifyBeanExistsSpec extends Specification {

 def "verify BogusController bean does not exists"() { given: ApplicationContext ctx = ApplicationContext.run()

expect:

!ctx.containsBean(BogusController)

## cleanup:

ctx.close()

}

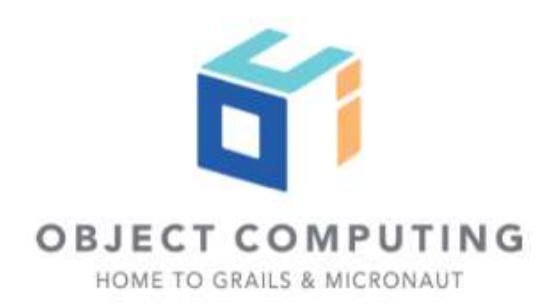

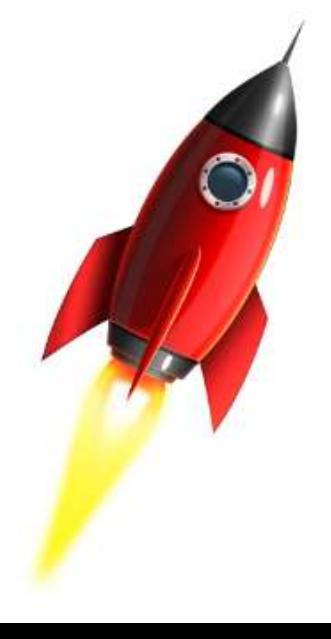

import io.micronaut.context.ApplicationContext import io.micronaut.context.exceptions.NoSuchBeanException import spock.lang.Specification

class VerifyBeanExistsSpec extends Specification {

 def "verify BogusController bean does not exists"() { given: ApplicationContext ctx = ApplicationContext.run()

 when: ctx.getBean(BogusController)

 then: thrown(NoSuchBeanException)

 cleanup: ctx.close()

}

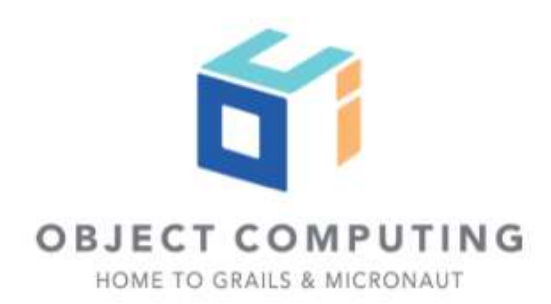

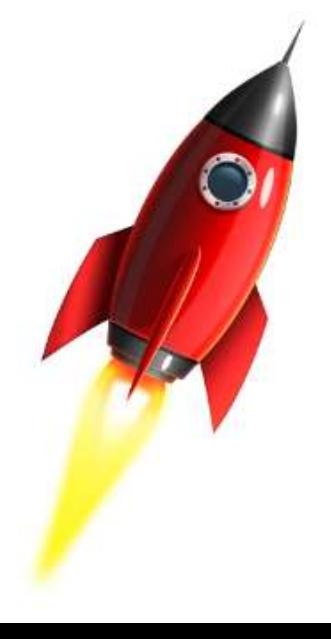
import io.micronaut.context.ApplicationContext; import io.micronaut.context.exceptions.NoSuchBeanException; import org.junit.jupiter.api.Test;

import static org.junit.jupiter.api.Assertions.assertNotNull; import static org.junit.jupiter.api.Assertions.assertThrows;

public class VerifyBeanExistsTest { @Test public void verifyBogusControllerBeanDoesNotExists() { assertThrows(NoSuchBeanException.class, () -> { try (ApplicationContext ctx = ApplicationContext.run()) { ctx.getBean(BogusController.class); } });

}

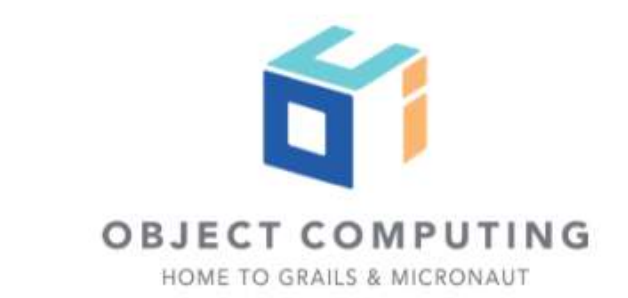

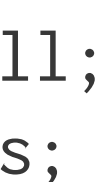

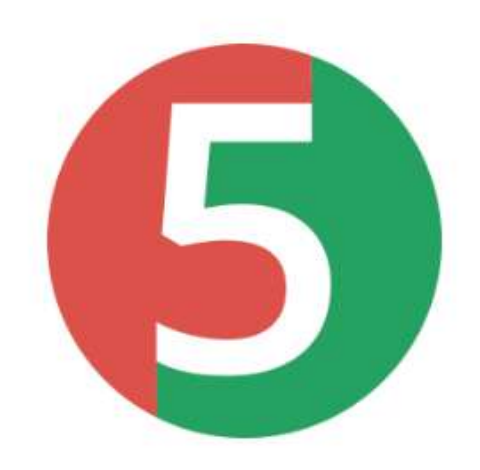

# Extra bean for just one test

Copyright © 2020 by Object Computing, Inc. (OCI). All rights reserved

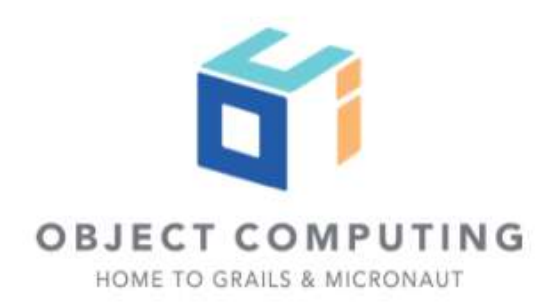

## dependencies {

...

## // Groovy Beans testCompile "io.micronaut:micronaut-inject-groovy"

## // Java / Kotlin Beans testAnnotationProcessor "io.micronaut:micronaut-inject-java" // In Kotlin project: // kaptTest "io.micronaut:micronaut-inject-java"

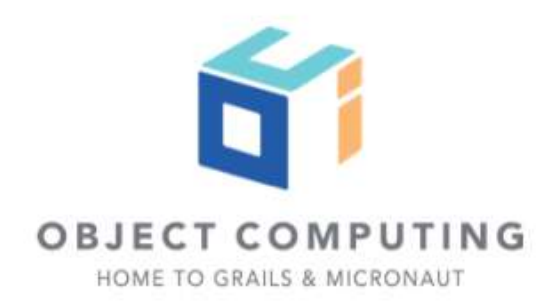

## The @Requires annotation provides the ability to define one or many conditions on a bean.

Copyright 0 2020 by Object Computing, Inc. {OCI}. All rights reserved

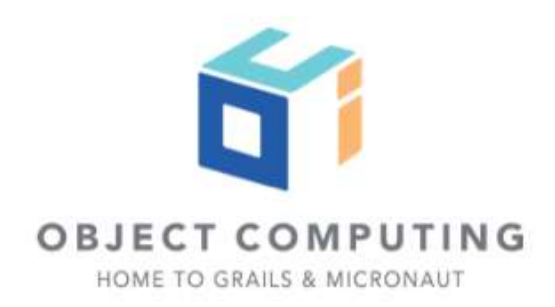

// src/test/groovy/example/micronaut/ExtraBean.groovy import io.micronaut.context.annotation.Requires import javax.inject.Singleton

```
@Requires(property = 'spec.name', value = 'extra')
@Singleton
class ExtraBean {
}
```
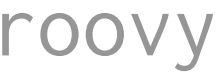

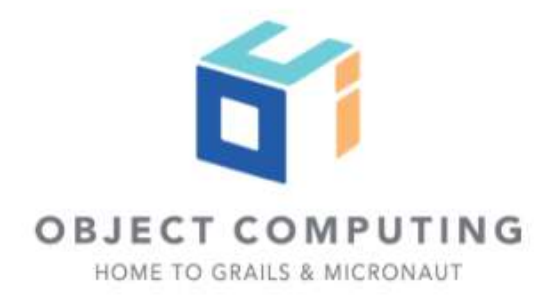

import io.micronaut.context.ApplicationContext import io.micronaut.context.exceptions.NoSuchBeanException import spock.lang.Specification

class ExtraBeanSpec extends Specification {

 def "setting spec.name to extra when you run ApplicationContext enables extra bean"() { given: ApplicationContext ctx = ApplicationContext.run(["spec.name": "extra"])

 when: ctx.getBean(ExtraBean)

 then: noExceptionThrown()

```
 cleanup:
 ctx.close()
```
}

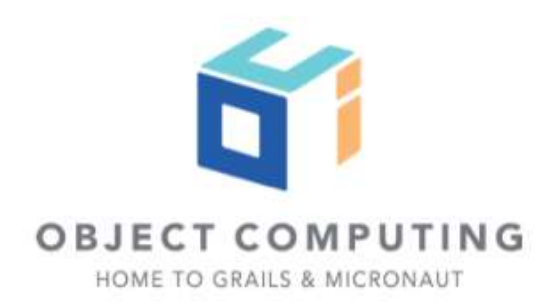

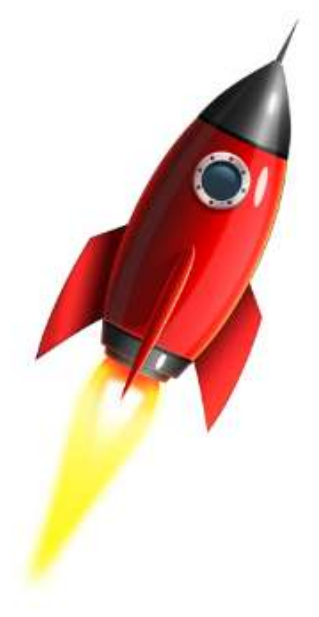

import io.micronaut.context.ApplicationContext import io.micronaut.context.exceptions.NoSuchBeanException import spock.lang.Specification

class ExtraBeanSpec extends Specification {

```
 def "if you don't set spec.name to extra, when you run ApplicationContext, extra bean is not loaded"() {
     given:
     ApplicationContext ctx = ApplicationContext.run()
```

```
 when:
 ctx.getBean(ExtraBean)
```

```
 then:
 thrown(NoSuchBeanException)
```

```
 cleanup:
 ctx.close()
```

```
}
```
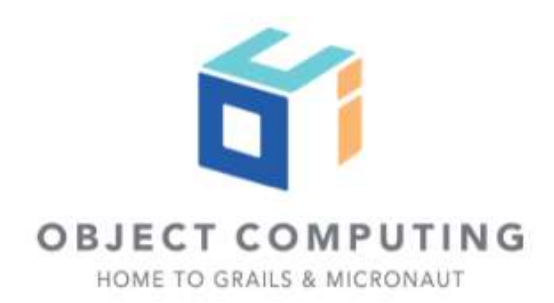

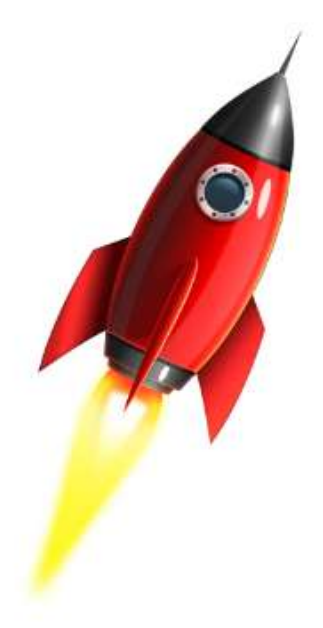

## Run the app from a test

To run the application from a unit test you can use the EmbeddedServer interface.

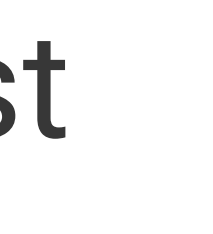

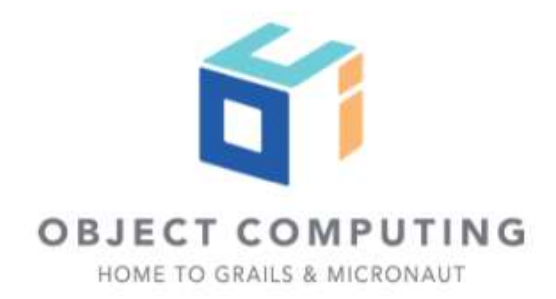

package example.micronaut

import io.micronaut.context.ApplicationContext import io.micronaut.runtime.server.EmbeddedServer import spock.lang.Specification

class EmbeddedServerSpec extends Specification {

 def "possible to run the app from a unit test"() { given: EmbeddedServer server = ApplicationContext.run(EmbeddedServer)

when:

server.getApplicationContext().getBean(HomeController)

 then: noExceptionThrown()

```
 cleanup:
 server.close()
```
}

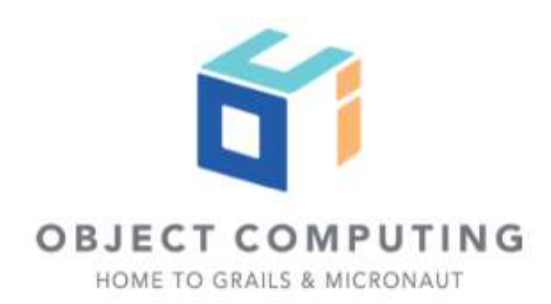

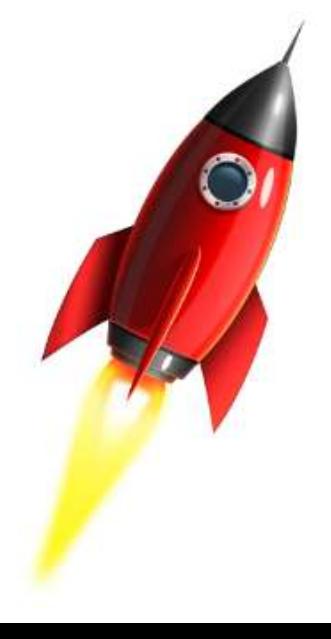

# Starting a server in test is fast. Really fast.

Copyright 0 2020 by Object Computing, Inc. (OCI). All rights reserved

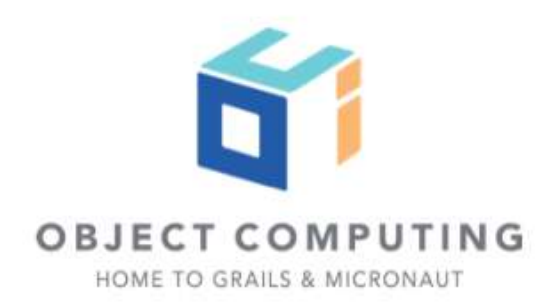

## Testing endpoints with Micronaut HTTP Client

Copyright © 2020 by Object Computing, Inc. (OCI). All rights reserved

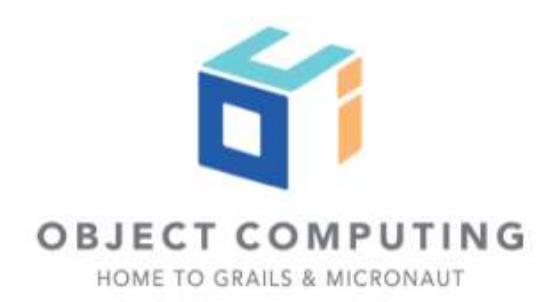

// src/main/java/example/micronaut/HomeController import io.micronaut.http.HttpStatus; import io.micronaut.http.annotation.Controller; import io.micronaut.http.annotation.Get; import io.micronaut.http.annotation.Status;

```
@Controller("/")
public class HomeController {
```

```
 @Status(HttpStatus.OK)
 @Get
 void index() {
 }
```
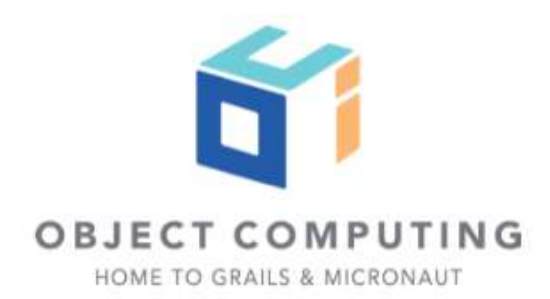

import io.micronaut.context.ApplicationContext import io.micronaut.http.\* import io.micronaut.runtime.server.EmbeddedServer import spock.lang.\*

### class HomeControllerSpec extends Specification {

```
 @AutoCleanup
 @Shared
 EmbeddedServer embeddedServer = ApplicationContext.run(EmbeddedServer)
```

```
 @AutoCleanup
 @Shared
 HttpClient client = HttpClient.create(embeddedServer.URL)
```

```
 def "test home controller exposes a GET endpoint at /"() {
     given:
     HttpRequest req = HttpRequest.GET("/")
```

```
 expect:
 client.toBlocking().exchange(req).status() == HttpStatus.OK
```
}

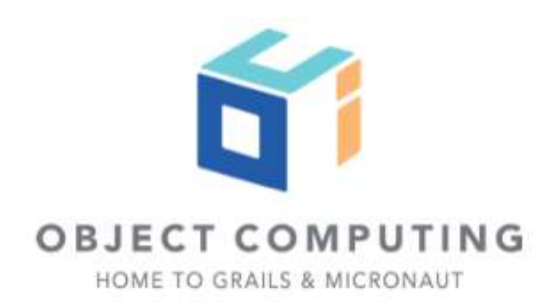

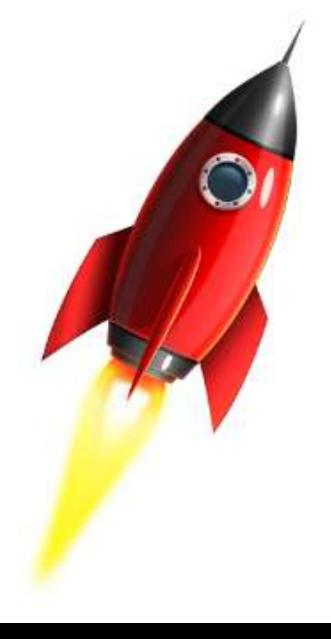

## HttpClientResponseException

Copyright 0 2020 by Object Computing, Inc. (OCI). All rights reserved

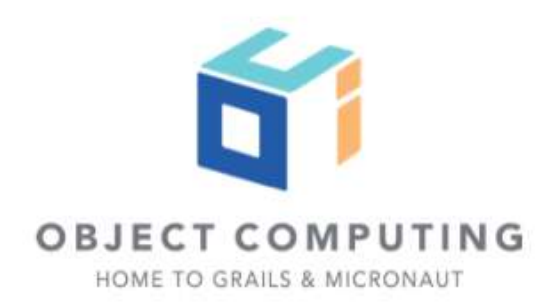

```
import io.micronaut.context.ApplicationContext
import io.micronaut.http.*
import io.micronaut.runtime.server.EmbeddedServer
import spock.lang.*
```
### class HomeControllerSpec extends Specification {

```
 @AutoCleanup
 @Shared
 EmbeddedServer embeddedServer = ApplicationContext.run(EmbeddedServer)
```

```
 @AutoCleanup
 @Shared
 HttpClient client = HttpClient.create(embeddedServer.URL)
```

```
 def "test home controller does not expose a POST endpoint at /"() {
        given:
 HttpRequest req = HttpRequest.POST("/", 
"")
```
### when: HttpResponse rsp = client.toBlocking().exchange(req)

### then:

```
 HttpClientResponseException e = thrown()
 e.response.status() == HttpStatus.METHOD_NOT_ALLOWED
```
Copyright © 2020 by Object Computing, Inc. (OCI). All rights reserved

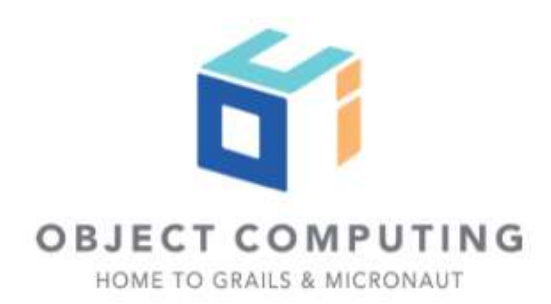

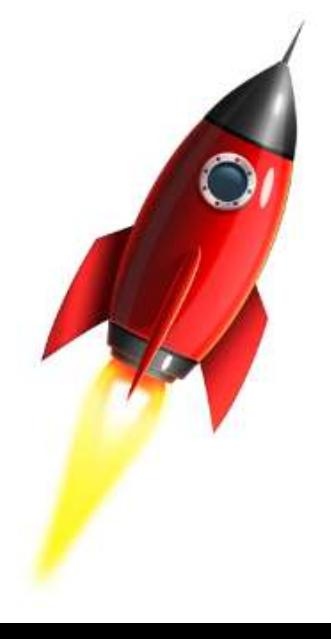

}

## Micronaut declarative HTTP Client in tests

Copyright © 2020 by Object Computing, Inc. (OCI). All rights reserved

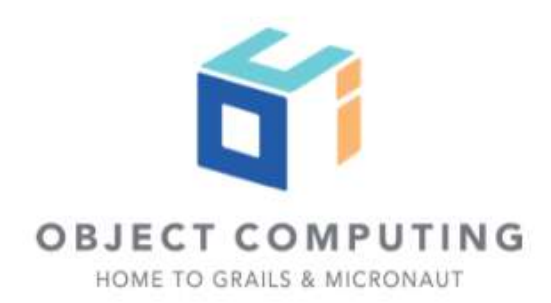

// src/test/groovy/example/micronaut/HomeClient.groovy import io.micronaut.http.HttpStatus import io.micronaut.http.annotation.Get import io.micronaut.http.client.annotation.Client

```
@Client("/")
interface HomeClient {
```

```
 @Get
 HttpStatus index()
```
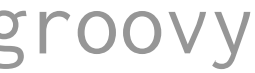

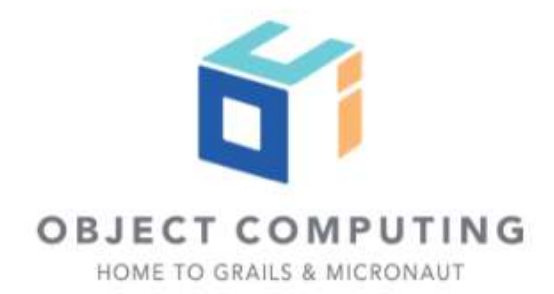

- 
- 
- 
- 
- 
- 
- 
- 
- 
- 
- - -
- -
- 
- 
- 
- 
- 
- 
- -
- -
- 
- 
- 
- 
- -
- 
- 
- 
- 
- 
- 
- 
- 
- 
- 
- 
- 
- 
- 
- 
- 
- 
- 
- 
- 

def "verify home controller with declarative HTTP Client"() {

### when:

HomeClient homeClient = embeddedServer.applicationContext.getBean(HomeClient)

## then: noExceptionThrown()

## when:

HttpStatus status = homeClient.index()

## then:

status == HttpStatus.OK

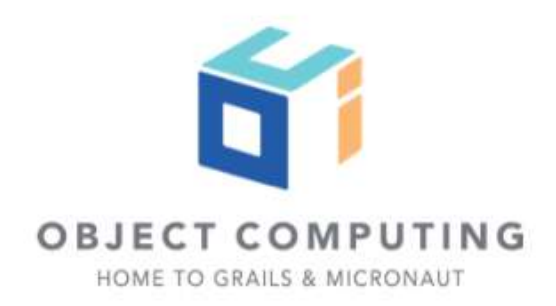

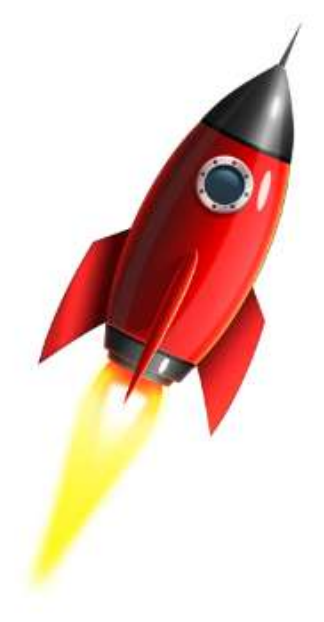

## Validation

Copyright © 2020 by Object Computing, Inc. (OCI).<br>All rights reserved

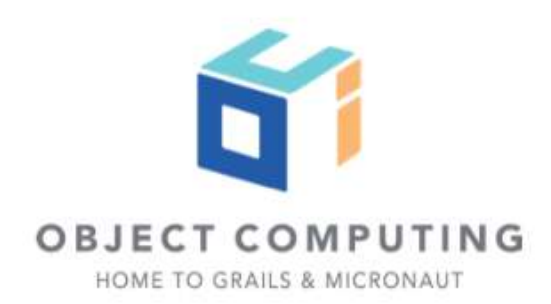

## Data validation

## dependencies {

...

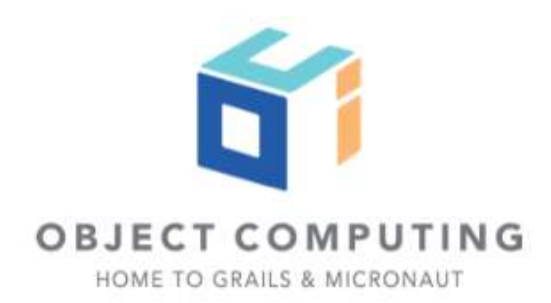

 annotationProcessor "io.micronaut:micronaut-validation" implementation "io.micronaut:micronaut-validation"

...

```
import javax.validation.constraints.NotBlank;
import javax.validation.constraints.Size;
import io.micronaut.core.annotation.Introspected;
```

```
\mathsf{QSize}(\mathsf{min} = 8) private String password;
```

```
@Introspected
public class RegistrationCommand {
     @NotBlank
     private String username;
```

```
 public RegistrationCommand() {}
```

```
 public RegistrationCommand(String username, String password) {
         this.username = username;
         this.password = password;
 }
    // Getter and Setter
```
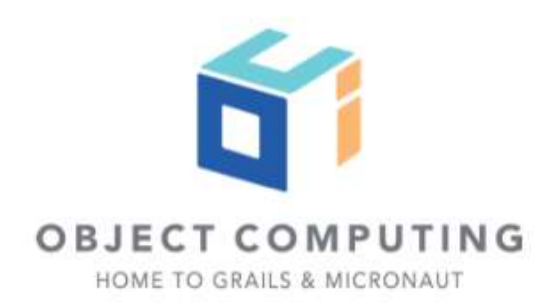

import io.micronaut.context.ApplicationContext import spock.lang.AutoCleanup import spock.lang.Shared import spock.lang.Specification import javax.validation.Validator class RegistrationCommandSpec extends Specification {

@AutoCleanup @Shared ApplicationContext ctx = ApplicationContext.run()

```
 @Shared Validator validator = ctx.getBean(Validator)
```

```
 void "POJO validation"() {
```
when:

 RegistrationCommand valid = new RegistrationCommand("sherlock", "elementary") RegistrationCommand notValid = new RegistrationCommand("sherlock", "12")

### then:

 validator.validate(valid).isEmpty() !validator.validate(notValid).isEmpty()

Copyright 0 2020 by Object Computing, Inc. (OCI). All rights reserved

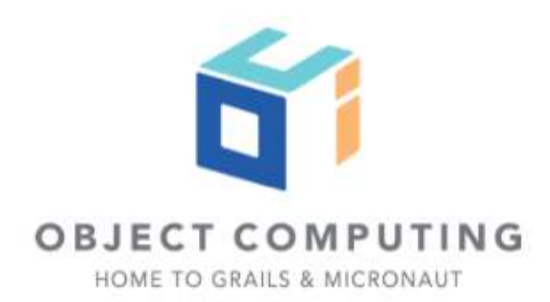

import javax.inject.Singleton; import javax.validation.Valid; import javax.validation.constraints.NotNull; import io.micronaut.validation.Validated;

@Validated @Singleton public class RegistrationService {

> boolean save(@Valid @NotNull RegistrationCommand command) { return true;

}

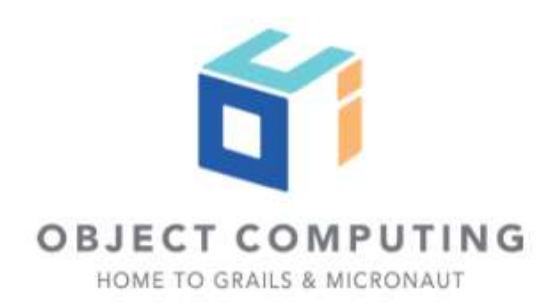

import io.micronaut.context.ApplicationContext import spock.lang.\* import javax.validation.ConstraintViolationException

### class RegistrationServiceSpec extends Specification {

 @Shared @AutoCleanup ApplicationContext applicationContext = ApplicationContext.run()

## def "invalid registration data triggers exception"() { given: RegistrationService registrationService = applicationContext.getBean(RegistrationService)

when:

registrationService.save(new RegistrationCommand('john', 'secret'))

then:

thrown(ConstraintViolationException)

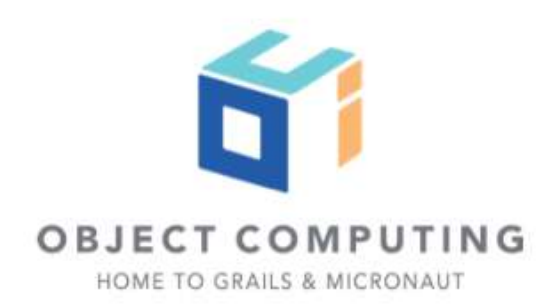

}

## Test static resources

Copyright © 2020 by Object Computing, Inc. (OCI).<br>All rights reserved

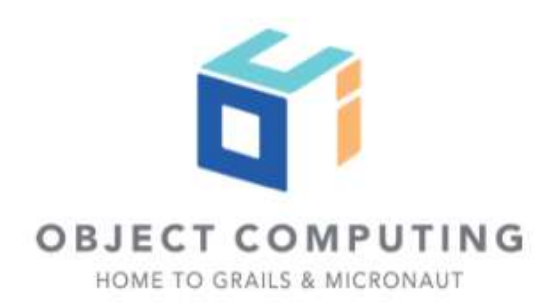

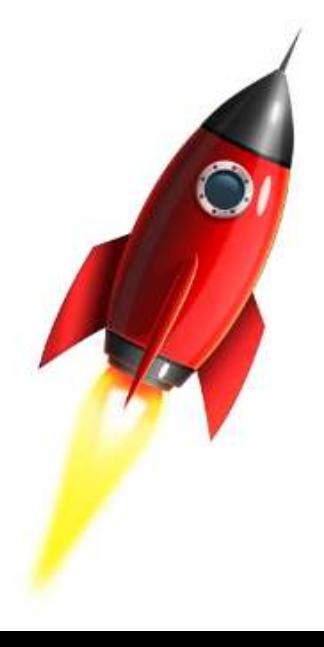

src/main/resources/static/images/logo.png

```
micronaut:
     application:
         name: agenda
     router:
          static-resources:
              default:
                   enabled: true
                  mapping: /**
                   paths:
                       - classpath:static
```
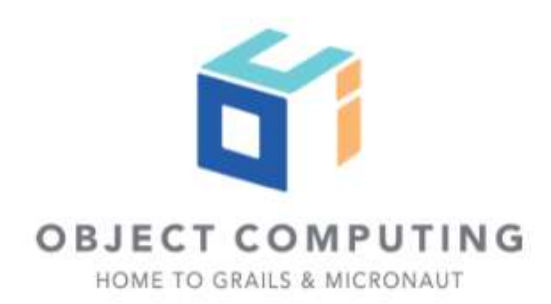

import io.micronaut.context.ApplicationContext import io.micronaut.http.\* import io.micronaut.http.client.HttpClient import io.micronaut.runtime.server.EmbeddedServer import spock.lang.\*

### class LogoSpec extends Specification {

```
 @AutoCleanup
 @Shared
 EmbeddedServer embeddedServer = ApplicationContext.run(EmbeddedServer)
```

```
 @AutoCleanup
 @Shared
 HttpClient client = HttpClient.create(embeddedServer.URL)
```

```
 def "logo.png is exposed"() {
```

```
 when:
```

```
 then:
 response.status() == HttpStatus.OK
```
Copyright © 2020 by Object Computing, Inc. (OCI). All rights reserved

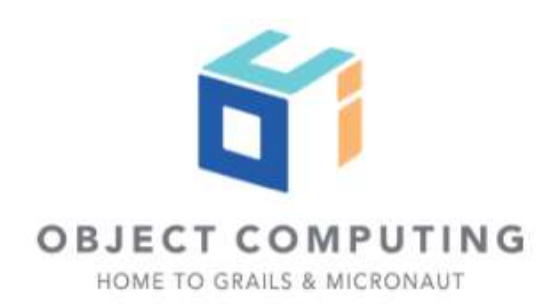

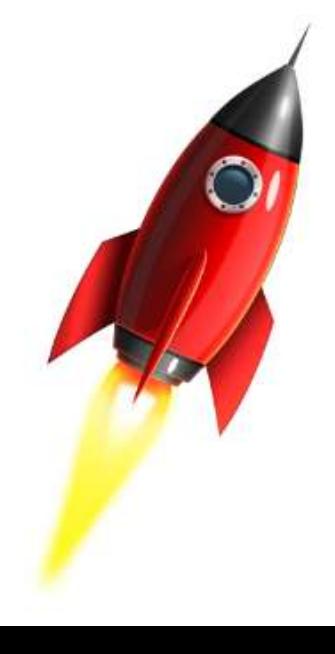

}

```
HttpResponse response = client.toBlocking().exchange(HttpRequest.GET("/images/logo.png"))
```
## UI Tests with Geb

Copyright © 2020 by Object Computing, Inc. (OCI).<br>All rights reserved

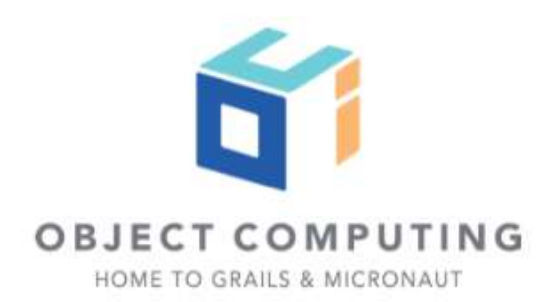

## build.gradle

...

dependencies {

...

 implementation "io.micronaut:micronaut-views-velocity" runtime "org.apache.velocity:velocity-engine-core:2.0"

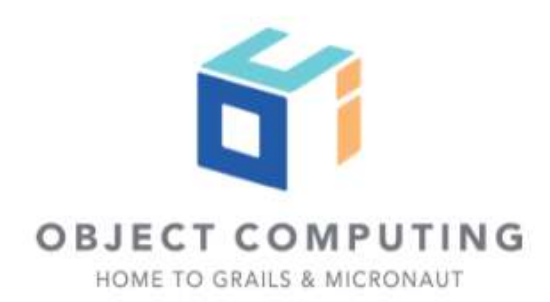

...

}

...

// src/main/java/example/micronaut/HomeController.java import io.micronaut.http.annotation.Controller; import io.micronaut.http.annotation.Get; import io.micronaut.views.View;

```
import java.util.HashMap;
import java.util.Map;
```

```
@Controller
public class HomeController {
```

```
 @View("home")
    @Get
    public Map<String, Object> index() {
         return new HashMap<>();
 }
```
Copyright © 2020 by Object Computing, Inc. (OCI). All rights reserved

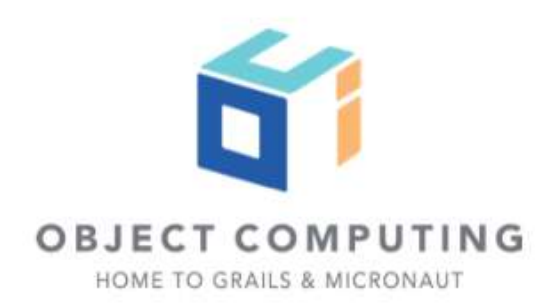

## src/main/resources/views/home.vm

<!DOCTYPE html>  $<$ html $>$ <head> <title>Micronaut</title> </head> <body> </body> </html>

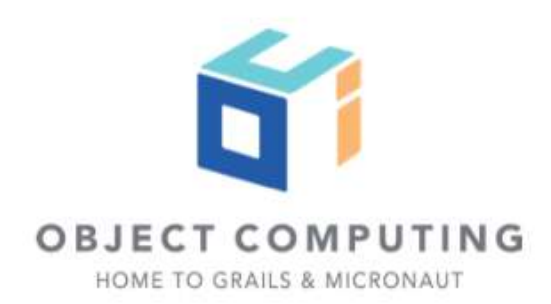

## Add Geb

Copyright © 2020 by Object Computing, Inc. (OCI).<br>All rights reserved

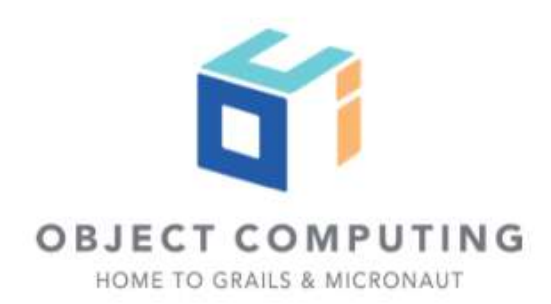

## build.gradle

## dependencies {

 $\bullet\qquad\bullet\qquad\bullet$ 

 testImplementation "org.gebish:geb-spock:3.3" testImplementation "org.seleniumhq.selenium:htmlunit-driver:2.35.1" testRuntime 'net.sourceforge.htmlunit:htmlunit:2.35.0'

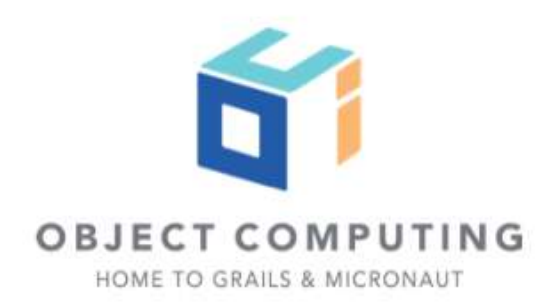

...

}

...

```
// src/tests/resources/GebConfig.groovy 
import org.openqa.selenium.htmlunit.HtmlUnitDriver
```

```
// default is to use htmlunit
driver = \{ HtmlUnitDriver htmlUnitDriver = new HtmlUnitDriver()
     htmlUnitDriver.javascriptEnabled = true
     htmlUnitDriver
}
environments {
     htmlUnit {
        driver = \{ HtmlUnitDriver htmlUnitDriver = new HtmlUnitDriver()
             htmlUnitDriver.javascriptEnabled = true
             htmlUnitDriver
         }
     }
}
```
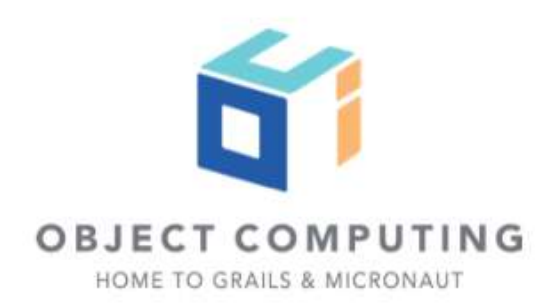

// src/test/groovy/example/micronaut package example.micronaut

import geb.Page

class HomePage extends Page {

static  $url = "/"$ 

static at = { title.contains 'Micronaut' }

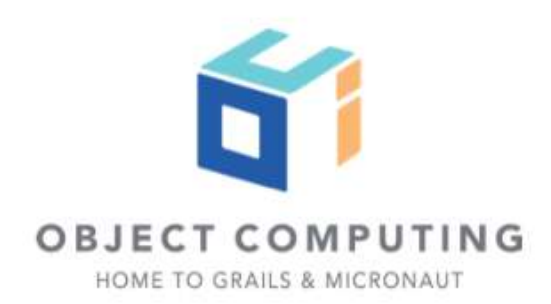

import geb.spock.GebSpec import io.micronaut.context.ApplicationContext import io.micronaut.runtime.server.EmbeddedServer import spock.lang.\*

class HomeSpec extends GebSpec {

 @AutoCleanup @Shared EmbeddedServer embeddedServer = ApplicationContext.run(EmbeddedServer)

 def "if you visit the home page an HTML page is rendered whose title contains Micronaut"() { given: browser.baseUrl = embeddedServer.URL.toString()

### when:

to HomePage

### then:

at HomePage

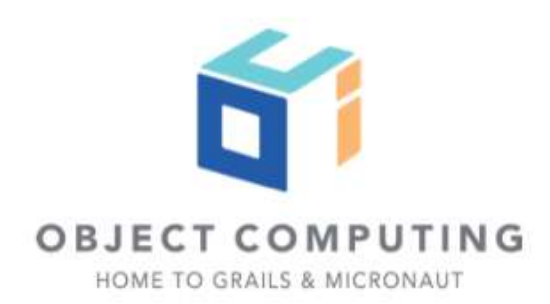

}
# Configuration override for tests

Copyright 0 2020 by Object Computing, Inc. (OCI). All rights reserved

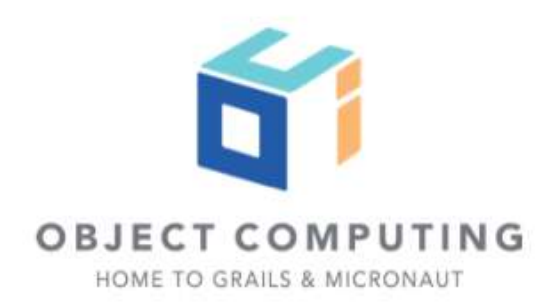

## src/main/resources/application.yml

```
company:
     address: 'St. Louis'
```
src/test/resources/application-test.yml

```
company:
     address: 'Guadalajara'
```
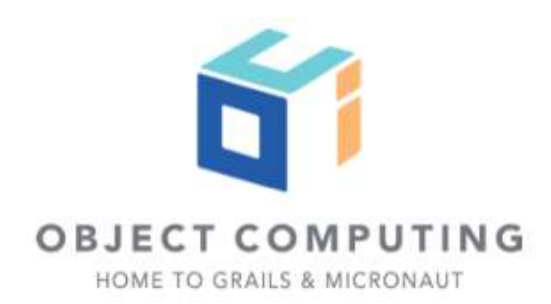

import io.micronaut.context.ApplicationContext import spock.lang.\*

class PropertyOverrideTestEnvSpec extends Specification {

 @AutoCleanup @Shared ApplicationContext applicationContext = ApplicationContext.run()

 def """same property defined in src/test/resources/application-test.yml overrides src/main/resources/application.yml"""() {

```
 expect:
```
applicationContext.getProperty('company.address', String).get() == 'Guadalajara'

}

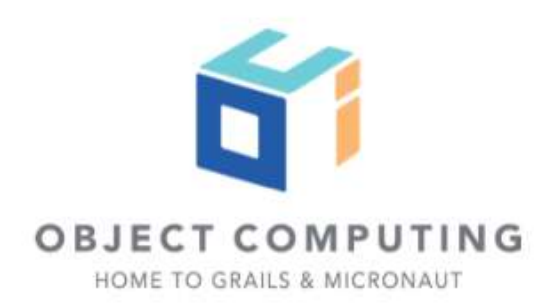

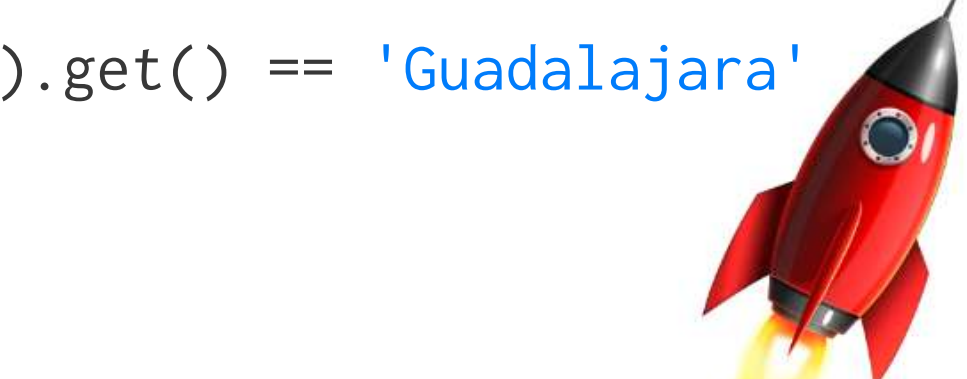

# Micronaut testing framework

Copyright 0 2020 by Object Computing, Inc. (OCI). All rights reserved

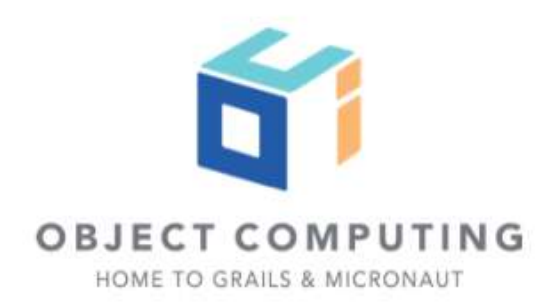

## Micronaut testing framework

- Automatically start and stop the server for the scope of a test suite
- Use mocks to replace existing beans for the scope of a test suite
- Allow dependency injection into a test instance

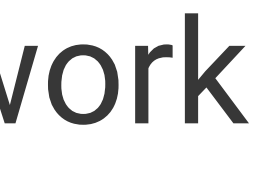

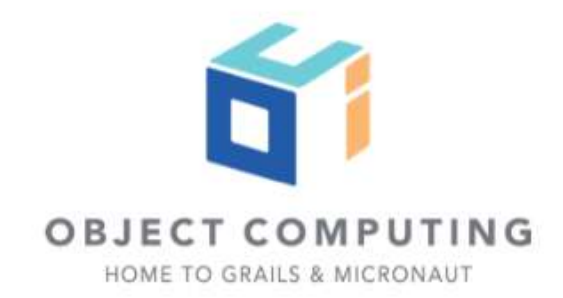

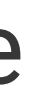

import io.micronaut.http.\* import io.micronaut.http.client.HttpClient import io.micronaut.http.client.annotation.Client import io.micronaut.runtime.server.EmbeddedServer import io.micronaut.test.annotation.MicronautTest import spock.lang.Specification import javax.inject.Inject

```
@MicronautTest
class HomeControllerSpec extends Specification {
```

```
 @Shared
 @Inject 
 @Client("/") 
 HttpClient client
```

```
 def "test home controller exposes a GET endpoint at /"() {
     given:
     HttpRequest req = HttpRequest.GET("/")
```

```
 expect:
```
client.toBlocking().exchange(req).status() == HttpStatus.OK

```
Copyright 0 2020 by Object Computing, Inc. (OCI).
All rights reserved
```
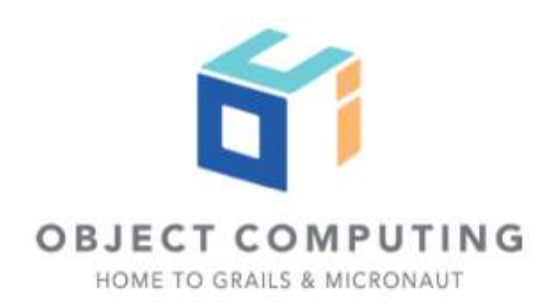

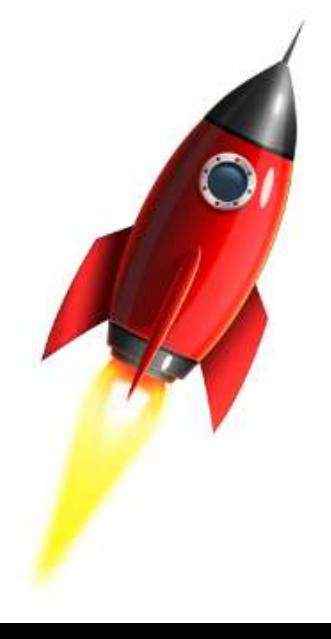

}

# When you run a test within @MicronautTest, it is running your real application.

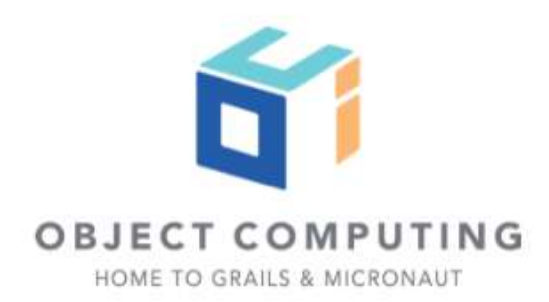

import io.micronaut.context.ApplicationContext import io.micronaut.context.exceptions.NoSuchBeanException import io.micronaut.test.annotation.MicronautTest import spock.lang.Specification import javax.inject.Inject

```
@MicronautTest
class VerifyBeanExistsSpec extends Specification {
```

```
 @Inject
 ApplicationContext ctx
```

```
 def "verify HomeController bean exists"() {
     expect:
     ctx.containsBean(HomeController)
 }
```

```
 def "verify BogusController bean does not exists"() {
        expect:
         !ctx.containsBean(BogusController)
 }
```
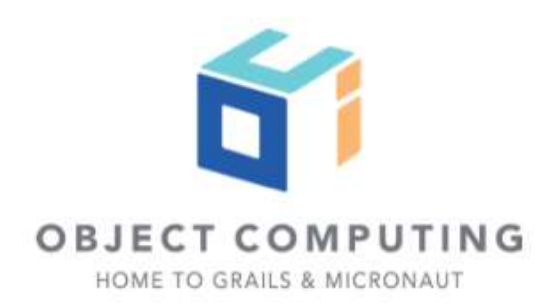

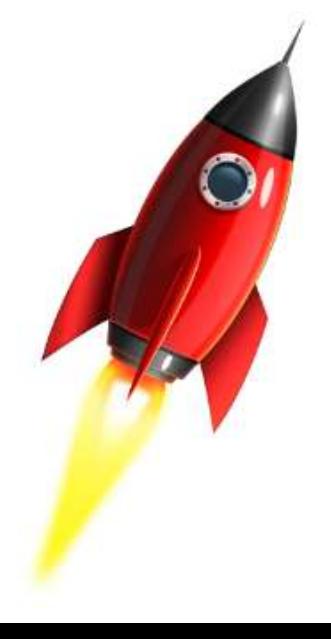

## Test integration with a third party service

Copyright © 2020 by Object Computing, Inc. (OCI). All rights reserved

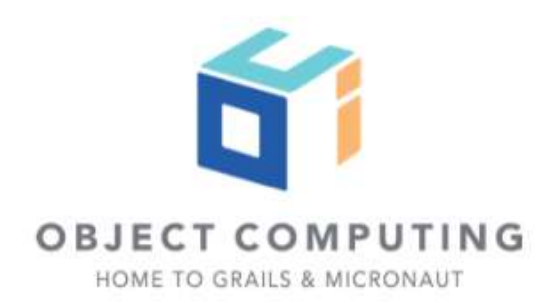

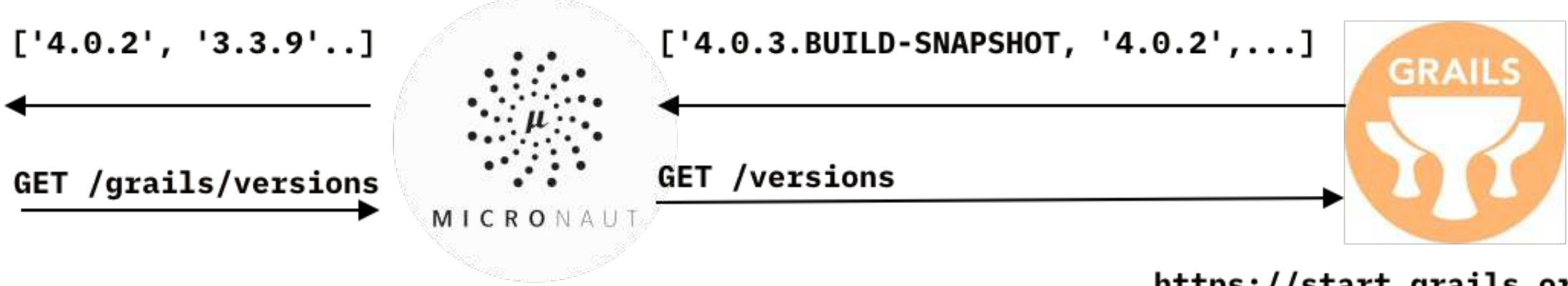

### https://start.grails.org/versions

curl start.grails.org/versions

["3.1.13","3.1.14","3.1.15","3.1.16","3.1.17.BUILD-SNAPSHOT","3.2.2","3.2.3","3.2.4","3.2.5","3.2.6","3.2.7"," 3.2.8","3.2.9","3.2.10","3.2.11","3.2.12","3.2.13","3.2.14. BUILD-SNAPSHOT","3.3.0","3.3.1","3.3.2","3.3.3","3.3.4","3.3.5"," 3.3.6","3.3.7","3.3.8","3.3.9","3.3.10.BUILD-SNAPSHOT"]

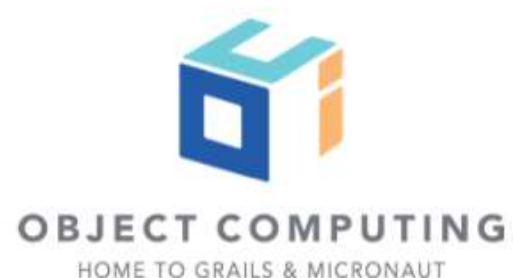

// src/main/java/example/micronaut/GrailsClient.java import java.util.List;

public interface GrailsClient { List<String> versions();

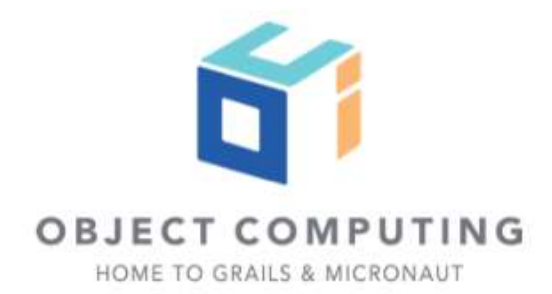

// src/main/java/example/micronaut/GrailsApplicationForge.java import io.micronaut.http.annotation.Get; import io.micronaut.http.client.annotation.Client; import java.util.List;

 @Override @Get("/versions") List<String> versions();

@Client("grailsappforge") public interface GrailsApplicationForge extends GrailsClient {

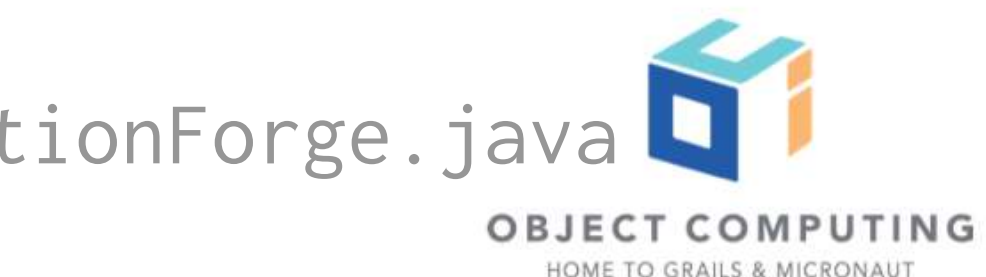

```
src/main/resources/application.yml
micronaut:
     http:
         services:
             grailsappforge:
                 url: 'https://start.grails.org'
```
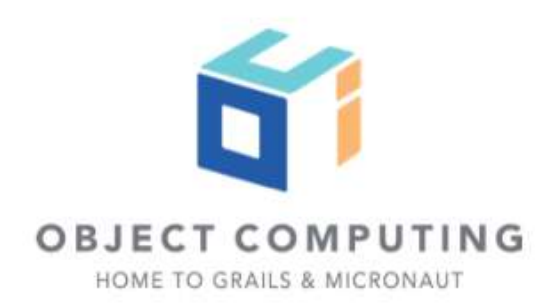

```
import io.micronaut.http.annotation.Controller;
import io.micronaut.http.annotation.Get;
import java.util.List;
import java.util.stream.Collectors;
```

```
@Controller("/grails")
public class VersionsController {
     private final GrailsClient grailsClient;
```

```
 public VersionsController(GrailsClient grailsClient) {
     this.grailsClient = grailsClient;
 }
```

```
 @Produces(MediaType.TEXT_PLAIN)
    @Get("/versions")
    public List<String> versions() {
             return grailsClient.versions().stream()
                     .filter(s -> !s.endsWith("BUILD-SNAPSHOT"))
                     .collect(Collectors.toList());
 }
```
Copyright © 2020 by Object Computing, Inc. (OCI). All rights reserved

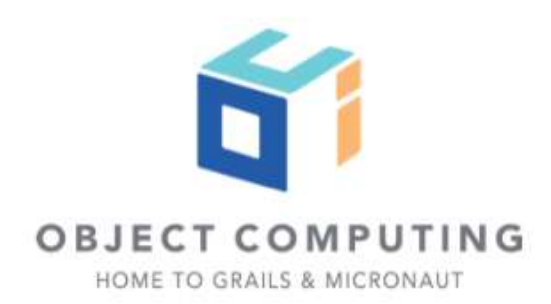

import io.micronaut.context.ApplicationContext import io.micronaut.core.type.Argument import io.micronaut.http.HttpRequest import io.micronaut.http.client.HttpClient import io.micronaut.runtime.server.EmbeddedServer import spock.lang.\*

### class VersionsControllerSpec extends Specification {

```
 @AutoCleanup
 @Shared
 EmbeddedServer embeddedServer = ApplicationContext.run(EmbeddedServer)
```

```
 @AutoCleanup
 @Shared
 HttpClient client = HttpClient.create(embeddedServer.URL)
```

```
 def "versions do not include BUILD-SNAPSHOT"() {
     given:
    HttpRequest req = HttpRequest.GET("/grails/versions")
```

```
 when:
```

```
 List<String> versions = client.toBlocking().retrieve(req, Argument.listOf(String))
```

```
 then:
 versions
 !versions.any { it.endsWith('BUILD-SNAPSHOT')}
```
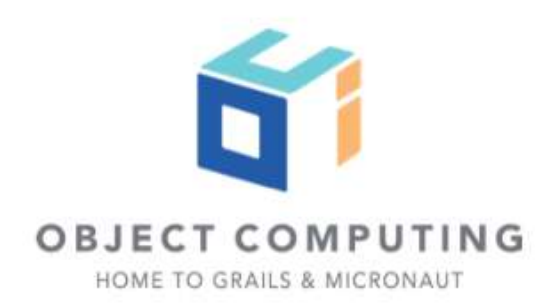

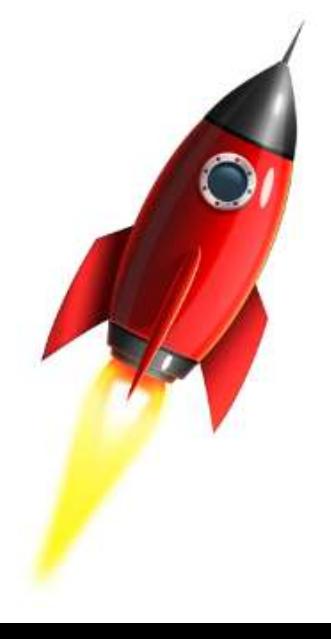

}

List<String> versions = client .toBlocking() .retrieve(req, Argument.listOf(String))

## Use Argument to bind response's body to List<?>.

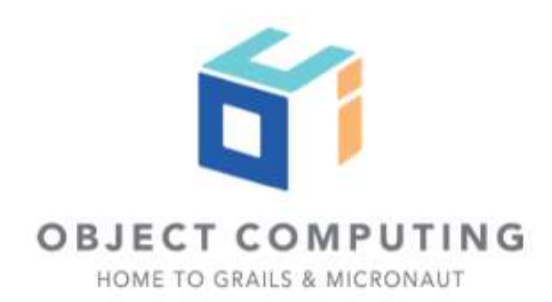

## Don't use GrailsApplicationForge. Use a different implementation of @GrailsClient

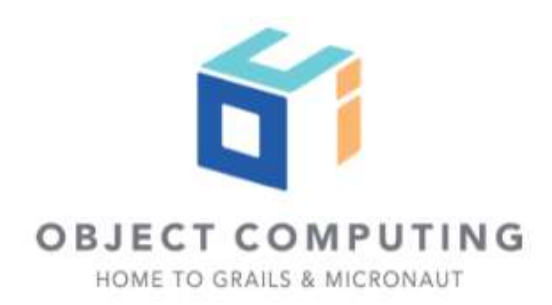

## OPTION # 1 - Micronaut Test @MockBean

Copyright © 2020 by Object Computing, Inc. (OCI). All rights reserved

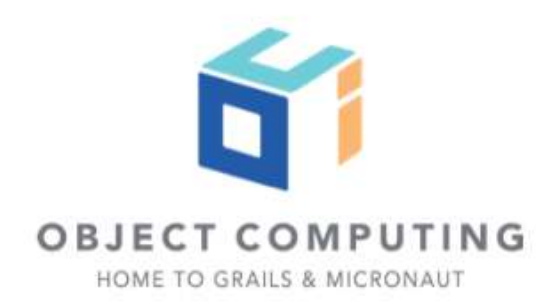

```
@MicronautTest
```

```
class VersionsControllerSpec extends Specification {
     @Inject EmbeddedServer embeddedServer
     @Inject GrailsClient grailsClient
```

```
 def "versions do not include BUILD-SNAPSHOT"() {
        given:
        HttpClient client = HttpClient.create(embeddedServer.URL)
        HttpRequest req = HttpRequest.GET("/grails/versions")
        when:
       List<String> versions = client.toBlocking().retrieve(req, Argument.listOf(String))
        then:
        1 * grailsClient.versions() >> ['3.3.9', '3.3.10.BUILD-SNAPSHOT']
        versions
       versions.size() == 1 !versions.any { it.endsWith('BUILD-SNAPSHOT')}
        cleanup:
        client.close()
    }
    @MockBean(GrailsApplicationForge)
    GrailsClient grailsClient() {
        Mock(GrailsClient)
 }
```
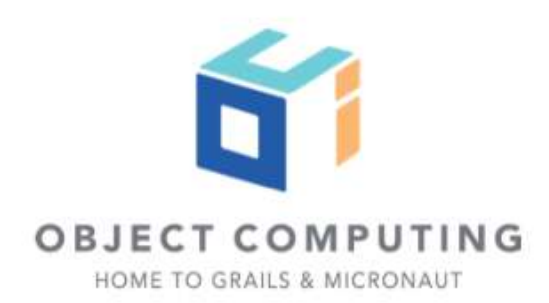

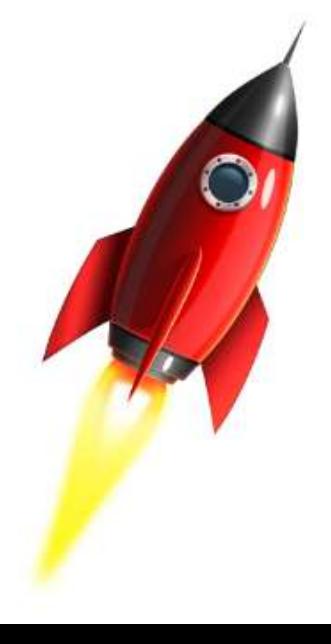

```
import org.junit.jupiter.api.Test;
import static org.junit.jupiter.api.Assertions.*;
import static org.mockito.Mockito.*;
@MicronautTest
public class VersionsControllerTest {
     @Inject EmbeddedServer embeddedServer;
     @Inject GrailsClient grailsClient;
     @Test
     public void versionsDoNotIncludeBuildSnapshot() {
         when(grailsClient.versions())
                 .then(invocation -> Arrays.asList("3.3.9", "3.3.10.BUILD-SNAPSHOT"));
         try(HttpClient client = HttpClient.create(embeddedServer.getURL())) {
             HttpRequest req = HttpRequest.GET("/grails/versions");
            List<String> versions = client.toBlocking().retrieve(req, Argument.listOf(String.class));
             assertNotNull(versions);
             assertEquals(versions.size(), 1);
            assertFalse(versions.stream().anyMatch(i -> i.endsWith("BUILD-SNAPSHOT")));
 }
         verify(grailsClient).versions();
 }
     @MockBean(GrailsApplicationForge.class)
     GrailsClient grailsClient() {
         return mock(GrailsClient.class);
 }
}
```
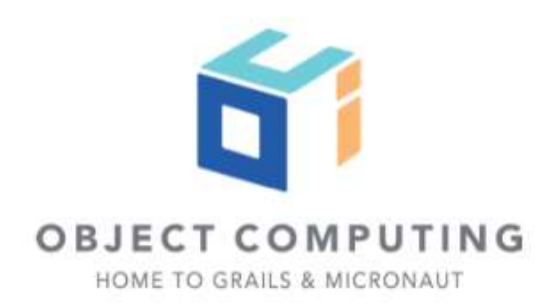

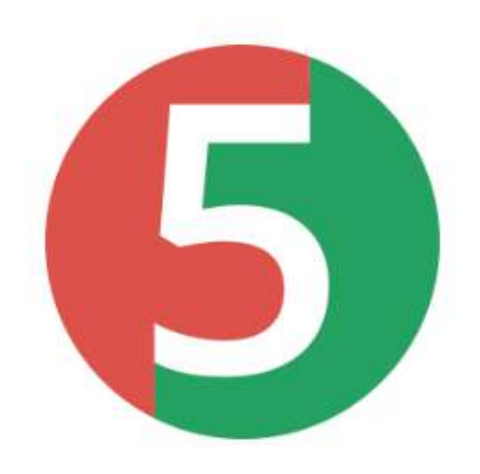

# Option 2 - @Replaces

Copyright © 2020 by Object Computing, Inc. (OCI). All rights reserved

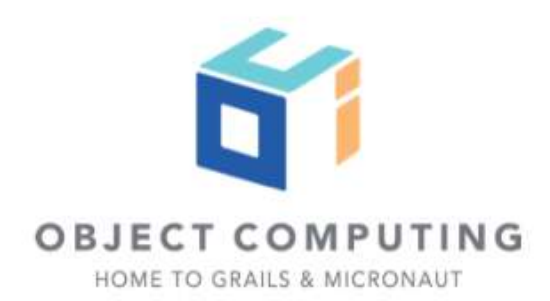

import io.micronaut.context.annotation.Replaces import io.micronaut.context.annotation.Requires import io.micronaut.context.env.Environment import javax.inject.Singleton

```
@Replaces(GrailsApplicationForge)
@Requires(env = Environment.TEST)
@Requires(property= 'spec.name', value = 'atreplaces')
@Singleton
class GrailsClientReplacement implements GrailsClient {
```

```
 @Override
    List<String> versions() {
         ['3.3.9', '3.3.10.BUILD-SNAPSHOT']
 }
```
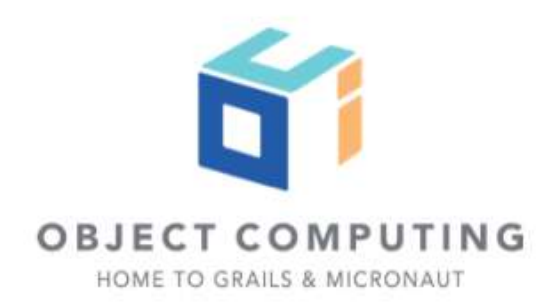

class VersionsControllerAtReplacesSpec extends Specification { @Shared Map<String, Object> conf = ['spec.name': 'atreplaces']

@AutoCleanup @Shared EmbeddedServer server = ApplicationContext.run(EmbeddedServer, conf)

@AutoCleanup @Shared HttpClient client = HttpClient.create(server.URL)

 def "versions do not include BUILD-SNAPSHOT"() { given: HttpRequest req = HttpRequest.GET("/grails/versions")

### when:

```
List<String> versions = client.toBlocking().retrieve(req, Argument.listOf(String))
```
### then:

```
 versions
versions.size() == 1 !versions.any { it.endsWith('BUILD-SNAPSHOT')}
```
}

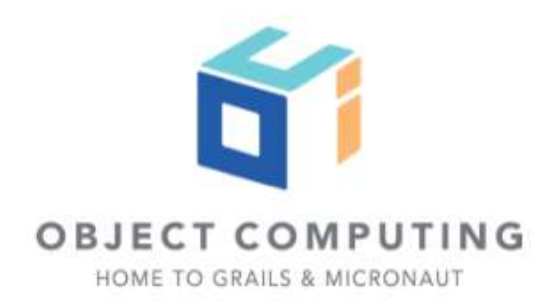

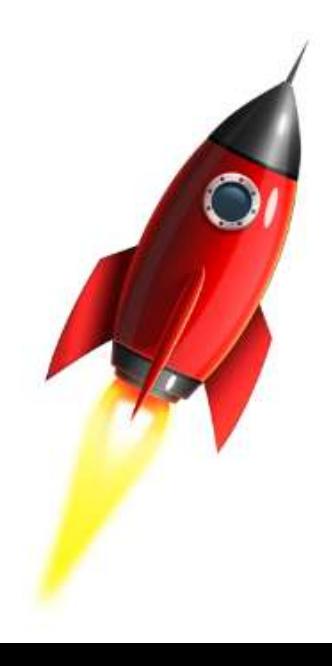

# Option 3 - @Primary

Copyright © 2020 by Object Computing, Inc. (OCI). All rights reserved

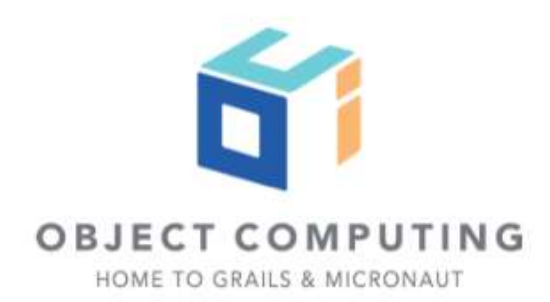

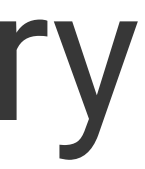

import io.micronaut.context.annotation.Primary import io.micronaut.context.annotation.Requires

import javax.inject.Singleton

```
@Primary
@Requires(env = Environment.TEST)
@Requires(property= 'spec.name', value = 'primary')
@Singleton
class GrailsClientPrimary implements GrailsClient {
```

```
 @Override
 List<String> versions() {
     ['3.3.9', '3.3.10.BUILD-SNAPSHOT']
 }
```
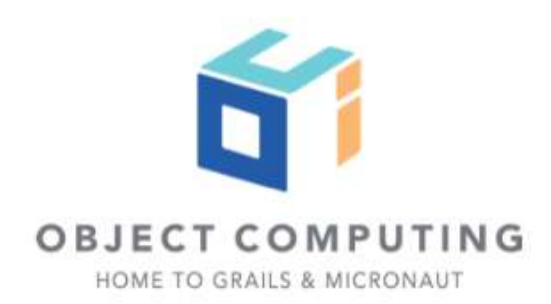

## OPTION # 4 - Fallback

Copyright © 2020 by Object Computing, Inc. (OCI).<br>All rights reserved

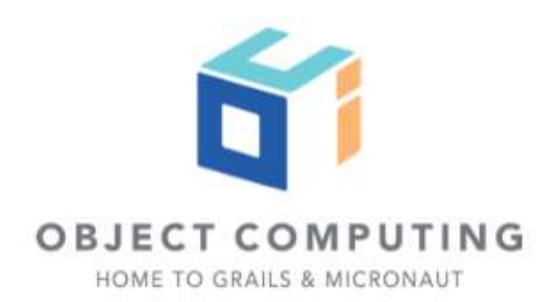

```
package example.micronaut
```
import io.micronaut.context.annotation.Requires import io.micronaut.context.env.Environment import io.micronaut.retry.annotation.Fallback

```
@Fallback
@Requires(env = Environment.TEST)
@Requires(property= 'spec.name', value = 'atfallback')
class GrailsClientFallback implements GrailsClient {
```

```
 @Override
    List<String> versions() {
         ['3.3.9', '3.3.10.BUILD-SNAPSHOT']
 }
```
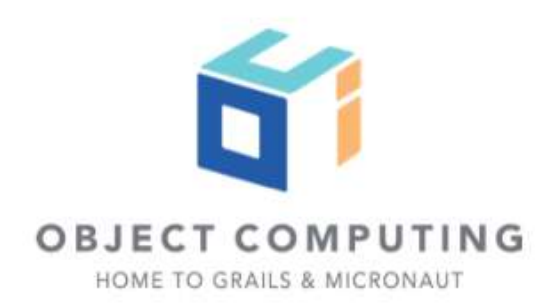

import io.micronaut.context.ApplicationContext import io.micronaut.core.type.Argument import io.micronaut.http.HttpRequest import io.micronaut.http.client.\* import io.micronaut.runtime.server.EmbeddedServer import spock.lang.\*

### class VersionsControllerAtFallbackSpec extends Specification {

```
 @Shared
```

```
 Map<String, Object> conf = ['spec.name': 'atfallback',
                             'micronaut.http.services.grailsappforge.url': 'https://nonreachable.grails.org'
```
### ]

```
 @AutoCleanup
 @Shared
 EmbeddedServer embeddedServer = ApplicationContext.run(EmbeddedServer, conf)
```
### @AutoCleanup

```
 @Shared
 HttpClient httpClient = HttpClient.create(embeddedServer.URL)
```

```
 BlockingHttpClient getClient() {
     httpClient.toBlocking()
```

```
 }
```

```
 def "versions do not include BUILD-SNAPSHOT"() {
```
### given:

```
 HttpRequest req = HttpRequest.GET("/grails/versions")
```
### when:

```
 List<String> versions = client.retrieve(req, Argument.listOf(String))
```
### then:

```
 versions
versions.size() == 1 !versions.any { it.endsWith('BUILD-SNAPSHOT')}
```
### } }

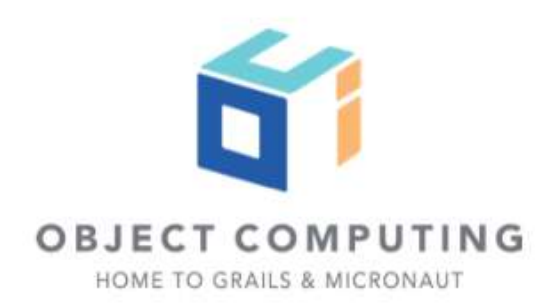

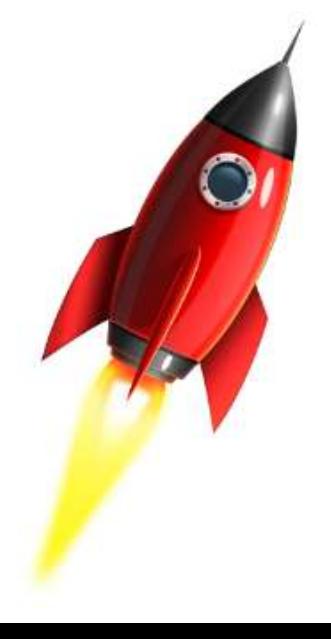

# Option 5 - Mock Http Server - Ersatz

Copyright 0 2020 by Object Computing, Inc. (OCI). All rights reserved

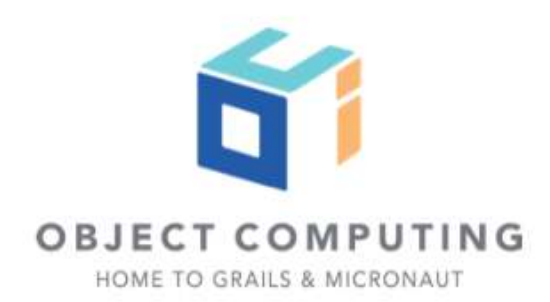

## Ersatz Server Mock HTTP server for testing client code.

http://stehno.com/ersatz/

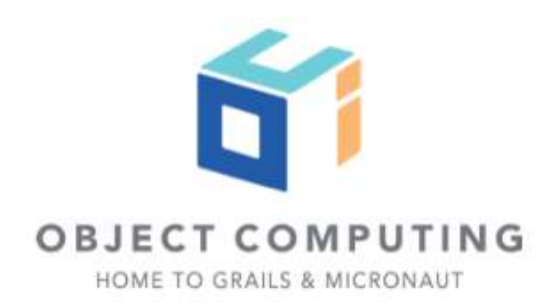

## dependencies {

...

testImplementation "com.stehno.ersatz:ersatz:1.9.0"

Copyright © 2020 by Object Computing, Inc. (OCI).<br>All rights reserved

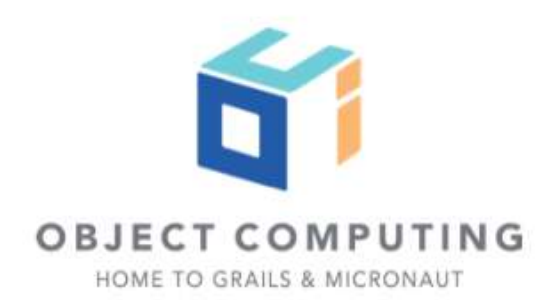

...

class VersionsControllerErsatzSpec extends Specification {

```
 def "versions do not include BUILD-SNAPSHOT"() {
        setup:
        String path = '/versions'
        ErsatzServer ersatz = new ErsatzServer()
        ersatz.expectations {
           get(path) {
               called 1
               responder {
                   body("['3.3.9', '3.3.10.BUILD-SNAPSHOT']", ContentType.TEXT_PLAIN)
 }
 }
 }
        and:
```
 EmbeddedServer embeddedServer = ApplicationContext.run(EmbeddedServer, [ 'micronaut.http.services.grailsappforge.url': ersatz.httpUrl ], Environment.TEST) HttpClient httpClient = HttpClient.create(embeddedServer.URL)

....

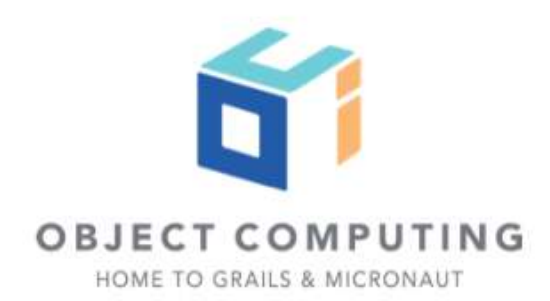

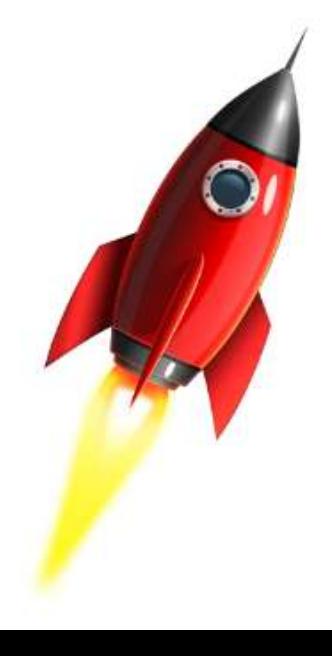

...

when:

```
 HttpRequest req = HttpRequest.GET("/grails/versions")
 List<String> versions = httpClient.toBlocking().retrieve(req, Argument.of(List, String))
```

```
 then:
 versions
versions.size() == 1 !versions.any { it.endsWith('BUILD-SNAPSHOT') }
```

```
 and:
 ersatz.verify()
```

```
 cleanup:
 ersatz.stop()
```

```
 and:
 httpClient.close()
```

```
 and:
 embeddedServer.close()
```
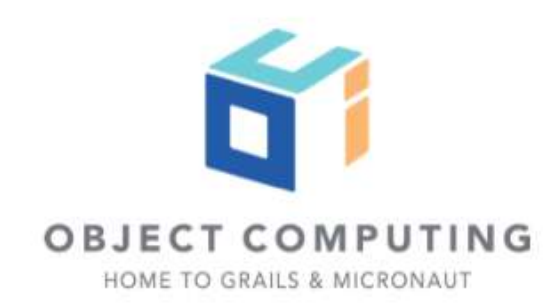

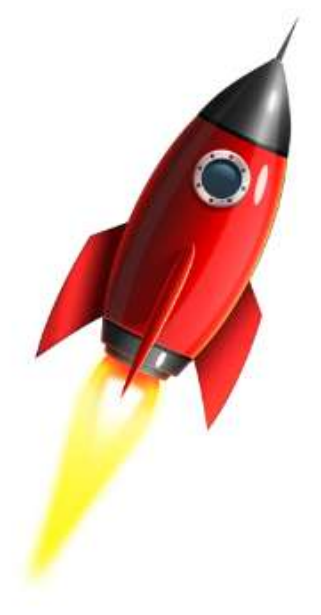

## Option 5 - Mock Http Server - Micronaut

Copyright 0 2020 by Object Computing, Inc. (OCI). All rights reserved

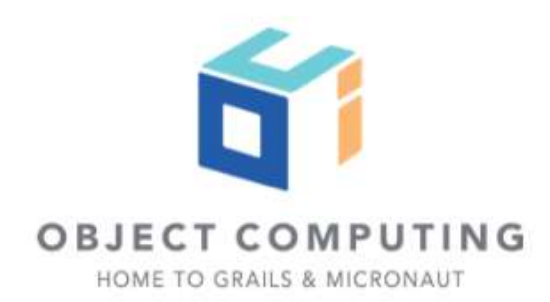

### package example.micronaut

```
import io.micronaut.context.annotation.Requires
import io.micronaut.http.MediaType
import io.micronaut.http.annotation.Controller
import io.micronaut.http.annotation.Get
import io.micronaut.http.annotation.Produces
```

```
@Requires(property = 'spec.name', value='mockHttpServer')
@Controller("/")
class MockVersionsController {
```

```
 @Produces(MediaType.TEXT_PLAIN)
    @Get("/versions")
    List<String> index() {
         ['3.3.9', '3.3.10.BUILD-SNAPSHOT']
 }
```
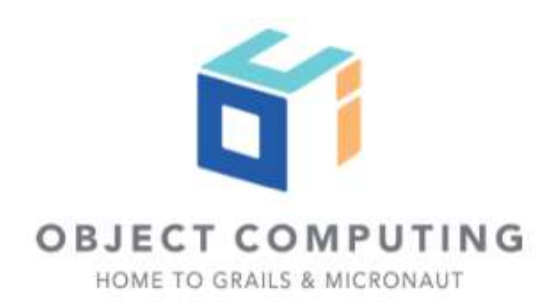
import io.micronaut.context.ApplicationContext import io.micronaut.context.env.Environment import io.micronaut.core.io.socket.SocketUtils import io.micronaut.core.type.Argument import io.micronaut.http.HttpRequest import io.micronaut.http.client.HttpClient import io.micronaut.runtime.server.EmbeddedServer import spock.lang.Specification

class VersionsControllerMicronautMockHttpServerSpec extends Specification {

```
 def "versions do not include BUILD-SNAPSHOT"() {
     setup:
    int mockHttpServerPort = SocketUtils.findAvailableTcpPort()
     EmbeddedServer mockHttpServer = ApplicationContext.run(EmbeddedServer, [
                      'micronaut.security.enabled': false,
                    'spec.name': 'mockHttpServer',
                     'micronaut.server.port': mockHttpServerPort
             ])
```

```
 expect:
```
mockHttpServer.applicationContext.containsBean(MockVersionsController)

### when:

```
 String mockHttpServerUrl = "http://localhost:$mockHttpServerPort"
 EmbeddedServer embeddedServer = ApplicationContext.run(EmbeddedServer, [
         'micronaut.http.services.grailsappforge.url': mockHttpServerUrl
 ], Environment.TEST)
```
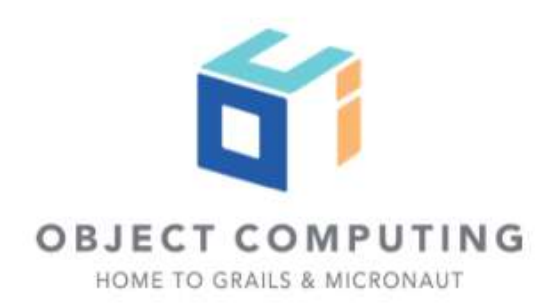

...

...

 HttpClient httpClient = HttpClient.create(embeddedServer.URL) HttpRequest req = HttpRequest.GET("/grails/versions") List<String> versions = httpClient.toBlocking().retrieve(req, Argument.of(List, String))

## then:

 versions versions.size()  $== 1$ !versions.any { it.endsWith('BUILD-SNAPSHOT') }

 and: httpClient.close()

 and: embeddedServer.close()

## and: mockHttpServer.close()

}

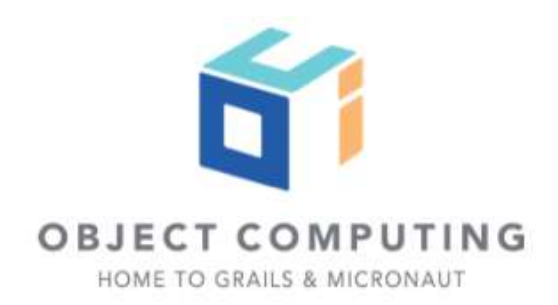

# Or if TEST env, don't load @Requires(notEnv = Environment.TEST)

Copyright © 2020 by Object Computing, Inc. (OCI). All rights reserved

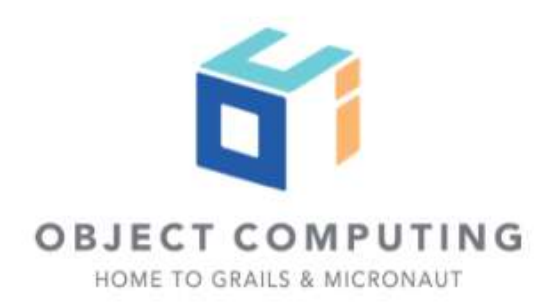

```
import io.micronaut.context.annotation.Requires;
import io.micronaut.context.env.Environment;
import io.micronaut.http.annotation.Get;
import io.micronaut.http.client.annotation.Client;
import java.util.List;
```

```
@Client("grailsappforge")
@Requires(notEnv = Environment.TEST)
public interface GrailsApplicationForge extends GrailsClient {
```

```
 @Override
 @Get("/versions")
 List<String> versions();
```
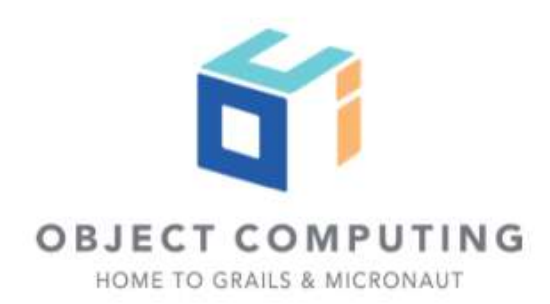

# Test-specific configuration

Copyright 0 2020 by Object Computing, Inc. (OCI). All rights reserved

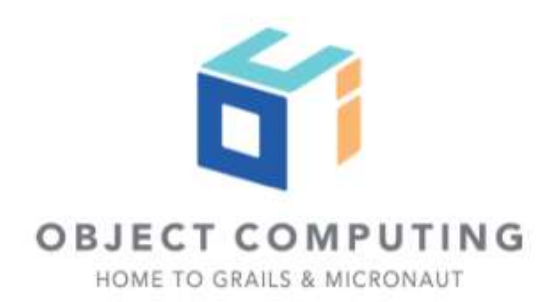

## // src/main/java/example/micronaut/Address.java public interface Address { String getCity(); String getState(); }

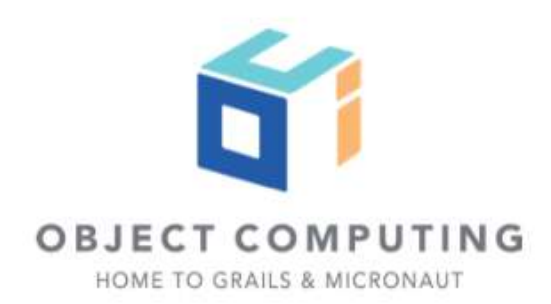

// src/main/java/example/micronaut/AddressConfigurationProperties.java import io.micronaut.context.annotation.ConfigurationProperties;

@ConfigurationProperties("address") public class AddressConfigurationProperties implements Address { private String city; private String state;

public void setCity(String city) { this.city = city; }

public void setState(String state) { this.state = state; }

 @Override public String getCity() { return this.city; }

 @Override public String getState() { return this.state; }

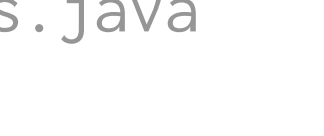

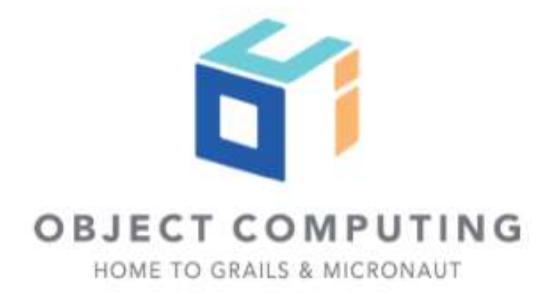

```
import io.micronaut.context.annotation.Property
import io.micronaut.test.annotation.MicronautTest
import spock.lang.Specification
import javax.inject.Inject
```

```
@MicronautTest
@Property(name = "address.city", value = "St. Louis")
@Property(name = "address.state", value = "MO")
class TestSpecificPropertySpec extends Specification {
```

```
 @Inject
 Address address
```

```
 def "load properties"() {
         expect:
         address.state == 'MO'
         address.city == 'St. Louis'
 }
```
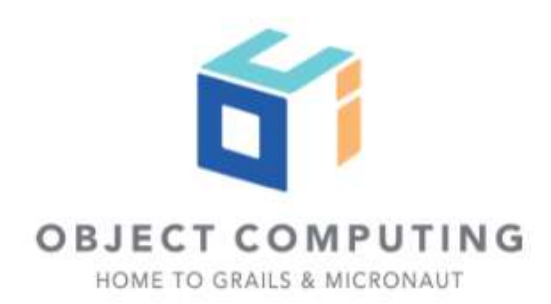

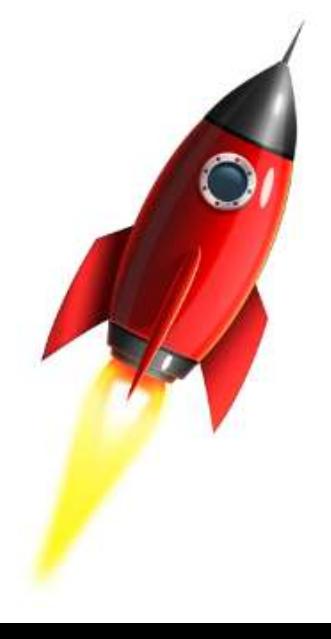

```
package example.micronaut
```

```
import io.micronaut.context.ApplicationContext
import io.micronaut.runtime.server.EmbeddedServer
import spock.lang.Specification
```
## class TestSpecificPropertySpec extends Specification {

```
 EmbeddedServer embeddedServer = ApplicationContext.run(EmbeddedServer, [
         "address.city": "St. Louis",
         "address.state": "MO",
 ])
 def "load properties"() {
     given:
     Address address = embeddedServer.applicationContext.getBean(Address)
```

```
 expect:
```

```
 address.state == 'MO'
```

```
 address.city == 'St. Louis'
```
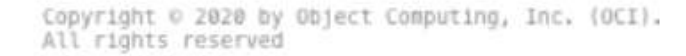

}

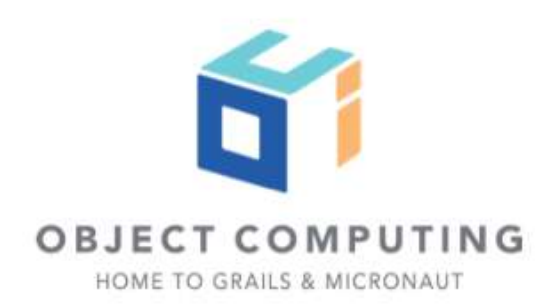

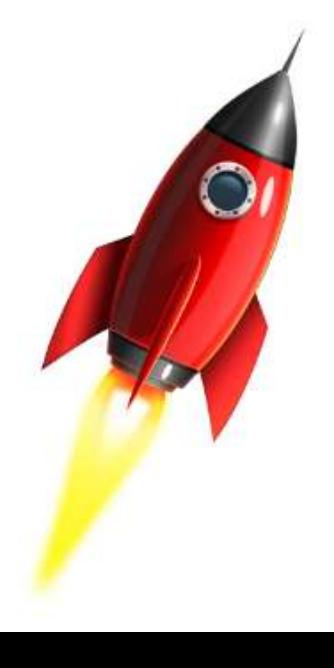

# Specify additional propertySources in any supported format (YAML, JSON, Java properties file etc.) using the @MicronautTest annotation

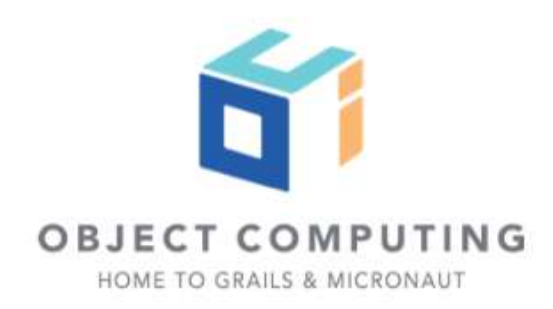

src/test/properties/contact.properties

address.city=St. Louis address.state=MO

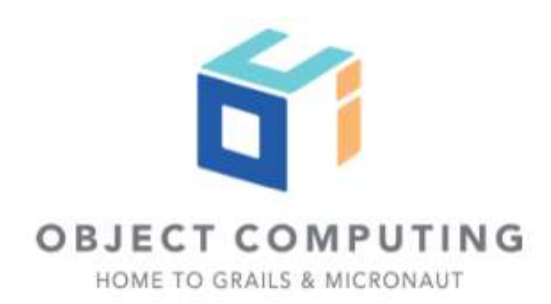

import io.micronaut.test.annotation.MicronautTest import spock.lang.Specification import javax.inject.Inject

@MicronautTest(propertySources = "classpath:address.properties") class AddressSpec extends Specification {

 @Inject Address address

```
 def "load properties"() {
         expect:
         address.state == 'MO'
         address.city == 'St. Louis'
 }
```
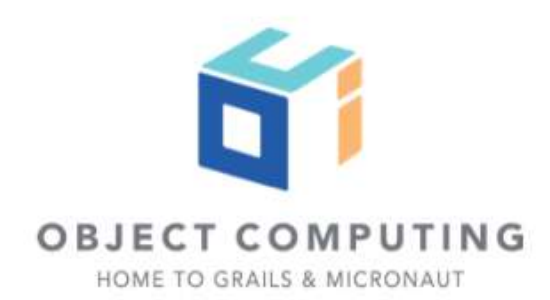

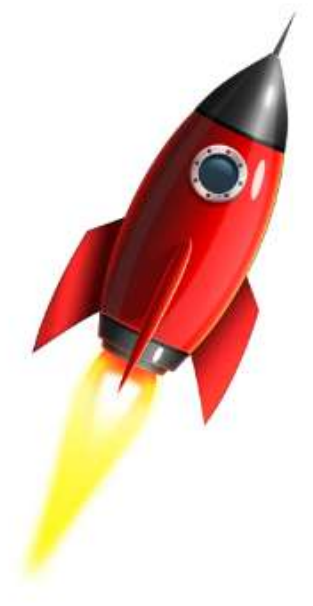

## Security

Copyright © 2020 by Object Computing, Inc. (OCI).<br>All rights reserved

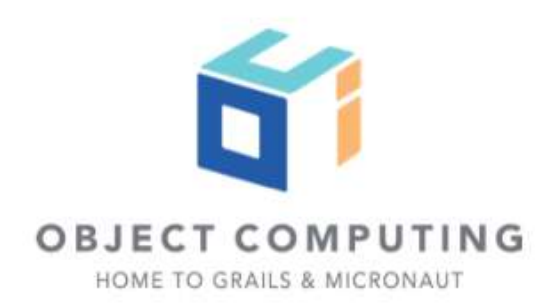

src/main/resources/application.yml

micronaut: security: enabled: true

build.gradle

...

dependencies {

...

 annotationProcessor "io.micronaut:micronaut-security" implementation "io.micronaut:micronaut-security"

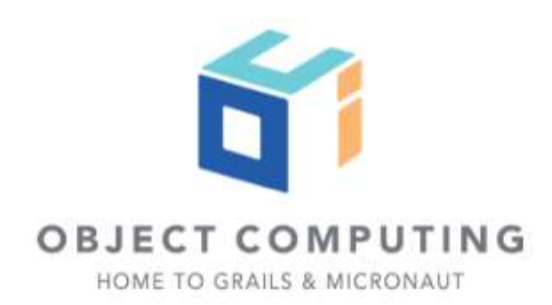

import io.micronaut.http.annotation.Controller; import io.micronaut.http.annotation.Get; import io.micronaut.security.annotation.Secured; import io.micronaut.security.rules.SecurityRule;

```
@Secured(SecurityRule.IS_AUTHENTICATED)
@Controller("/address")
public class AddressController {
```

```
 private final Address address;
```

```
 public AddressController(Address address) {
     this.address = address;
 }
```

```
 @Get
 public Address index() {
     return address;
 }
```
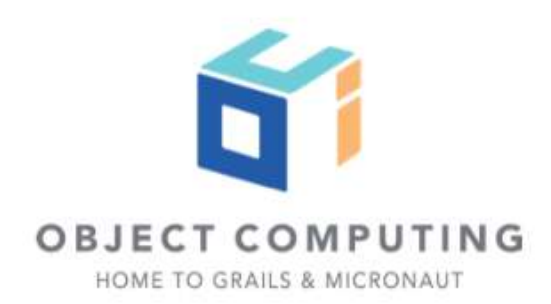

```
import io.micronaut.context.ApplicationContext
import io.micronaut.context.env.Environment
import io.micronaut.http.*
import io.micronaut.http.client.HttpClient
import io.micronaut.runtime.server.EmbeddedServer
import spock.lang.*
```

```
class AddressControllerSpec extends Specification {
```

```
 @Shared @AutoCleanup EmbeddedServer embeddedServer = ApplicationContext.run(EmbeddedServer, [
         "spec.name": 'AddressControllerSpec',
         "micronaut.security.enabled": false,
         "address.city": "Guadalajara",
         "address.state": "Castilla-La Mancha",
 ])
```
@Shared @AutoCleanup HttpClient client = HttpClient.create(embeddedServer.URL)

```
 def "verify address endpoint"() {
     when:
     HttpResponse<Map> resp = client.toBlocking().exchange('/address', Map)
```

```
 then:
 resp.status() == HttpStatus.OK
 resp.body().city == 'Guadalajara'
 resp.body().state == 'Castilla-La Mancha'
```
}

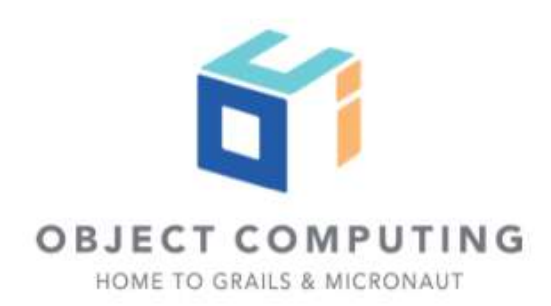

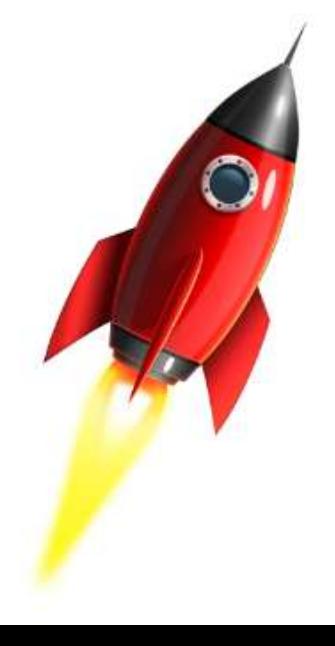

import io.micronaut.context.ApplicationContext import io.micronaut.context.exceptions.NoSuchBeanException import io.micronaut.http.\* import io.micronaut.http.client.HttpClient import io.micronaut.http.client.exceptions.HttpClientResponseException import io.micronaut.runtime.server.EmbeddedServer import io.micronaut.security.authentication.AuthenticationProvider import io.micronaut.security.filters.SecurityFilter import io.micronaut.security.token.reader.TokenReader import spock.lang.\*

## class SecuritySpec extends Specification {

```
 @AutoCleanup @Shared EmbeddedServer embeddedServer = ApplicationContext.run(EmbeddedServer, [
         'spec.name': 'SecuritySpec'
 ])
```

```
 @AutoCleanup @Shared HttpClient client = HttpClient.create(embeddedServer.URL)
```

```
 def "/address is secured"() {
     when:
     client.toBlocking().exchange(HttpRequest.GET("/address"), Map)
```
## then:

```
 HttpClientResponseException e = thrown()
 e.response.status() == HttpStatus.UNAUTHORIZED
```

```
 }
```
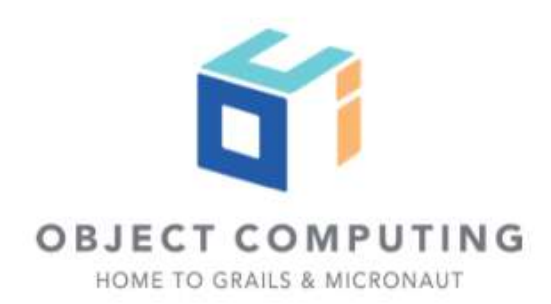

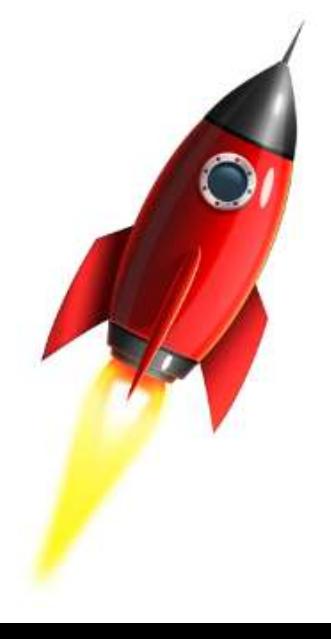

# or get fancy with HTTP Client filters

Copyright © 2020 by Object Computing, Inc. (OCI). All rights reserved

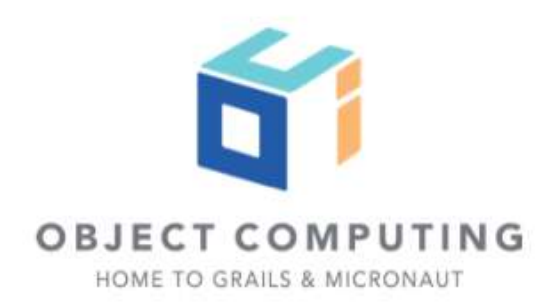

```
import io.micronaut.context.annotation.Requires
import io.micronaut.context.env.Environment
import io.micronaut.security.authentication.*
import io.micronaut.security.authentication.UserDetails
import io.reactivex.Flowable
import org.reactivestreams.Publisher
import javax.inject.Singleton
```

```
@Requires(env = Environment.TEST)
@Requires(property = 'spec.name', notEquals = 'SecuritySpec')
@Singleton
```
class MockAuthenticationProvider implements AuthenticationProvider {

```
 @Override
    Publisher<AuthenticationResponse> authenticate(AuthenticationRequest authenticationRequest) {
         if ( authenticationRequest.identity == 'user' && authenticationRequest.secret == 'password' ) {
             return Flowable.just(new UserDetails('user', []))
 }
        return Flowable.just(new AuthenticationFailed())
     }
}
```
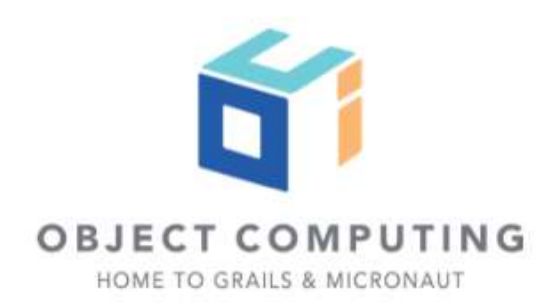

```
import io.micronaut.context.annotation.Requires
import io.micronaut.context.env.Environment
import org.reactivestreams.Publisher
import io.micronaut.http.annotation.Filter
import io.micronaut.http.*
import io.micronaut.http.filter.*
```

```
@Filter('/**')
@Requires(env = Environment.TEST)
@Requires(property = 'spec.name', notEquals = 'SecuritySpec')
class SecurityBypassFilter implements HttpClientFilter {
```

```
 @Override
 Publisher<? extends HttpResponse<?>> doFilter(MutableHttpRequest<?> request, ClientFilterChain chain) {
     request.basicAuth('user', 'password')
     return chain.proceed(request)
 }
```
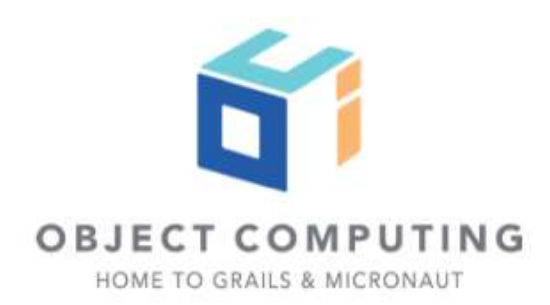

```
import io.micronaut.context.ApplicationContext
import io.micronaut.context.env.Environment
import io.micronaut.runtime.server.EmbeddedServer
import io.micronaut.http.*
import io.micronaut.http.client.*
import spock.lang.*
```

```
class AddressControllerSpec extends Specification {
```

```
 @Shared @AutoCleanup EmbeddedServer embeddedServer = ApplicationContext.run(EmbeddedServer, [
         "spec.name": 'AddressControllerSpec',
         "address.city": "Guadalajara",
         "address.state": "Castilla-La Mancha",
```

```
 ])
```

```
 @Shared 
 @AutoCleanup 
 HttpClient httpClient = embeddedServer.applicationContext.createBean(HttpClient, embeddedServer.URL)
```

```
 def "verify address endpoint"() {
     when:
     HttpResponse<Map> resp = client.toBlocking().exchange('/address', Map)
     then:
     resp.status() == HttpStatus.OK
     resp.body().city == 'Guadalajara'
     resp.body().state == 'Castilla-La Mancha'
 }
```
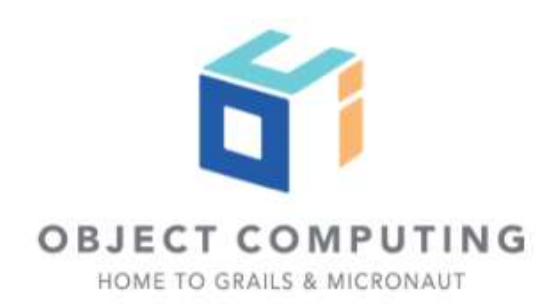

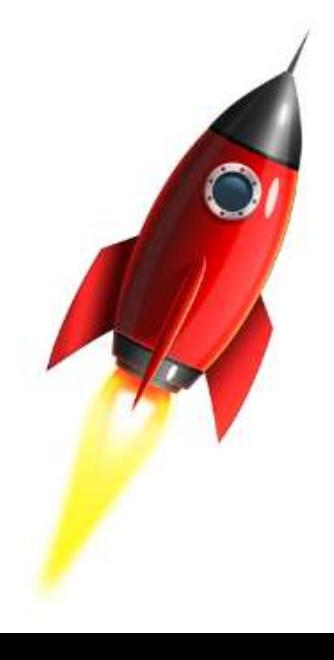

If you create the client with HttpClient.create, you need to shutdown the client and, of course, no dependency injection will occur for the created client.

HttpClient client = HttpClient.create(embeddedServer.URL)

If you want features such as HttpClientFilter, register the client as a bean:

HttpClient httpClient = embeddedServer.applicationContext .createBean(HttpClient, embeddedServer.URL)

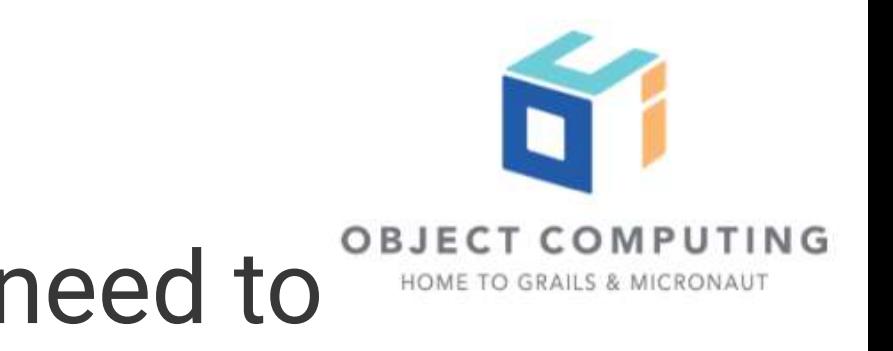

## Package scanning Testing

Although Micronaut itself doesn't scan the classpath, some integrations do (such as JPA and GORM).

For these cases, you may wish to specify either the application class or the packages.

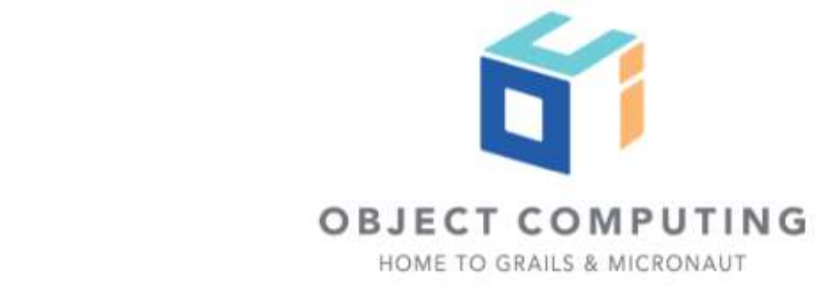

```
package example.micronaut.entities;
```

```
import javax.annotation.Nonnull;
import javax.persistence.*;
import javax.validation.constraints.*;
```

```
@Entity
@Table(name = "book")
public class Book {
```

```
 @Id
 @GeneratedValue(strategy = GenerationType.AUTO)
 @Nonnull
 private Long id;
```

```
 @Nonnull
 @NotBlank
 @Column(name = "name", nullable = false, unique = true)
 private String name;
 public Book() {}
 public Book(@Nonnull @NotNull String name) {
     this.name = name;
```

```
 }
```

```
 // Getters and Setters
```
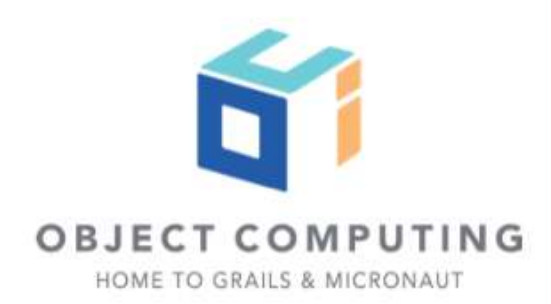

```
datasources:
     default:
         username: ${JDBC_USER:sa}
         password: ${JDBC_PASSWORD:""}
         driverClassName: ${JDBC_DRIVER:org.h2.Driver}
         url: ${JDBC_URL:`jdbc:h2:mem:default;DB_CLOSE_DELAY=-1;DB_CLOSE_ON_EXIT=FALSE`}
jpa:
     default:
         packages-to-scan:
             - 'example.micronaut.entities'
         properties:
             hibernate:
                  hbm2ddl:
                      auto: update
                  show_sql: true
```
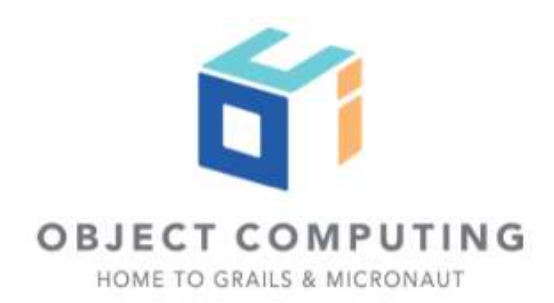

package example.micronaut.repository;

import example.micronaut.entities.Book;

import javax.validation.constraints.NotEmpty;

public interface BookRepository { Book save(@NotEmpty String name); }

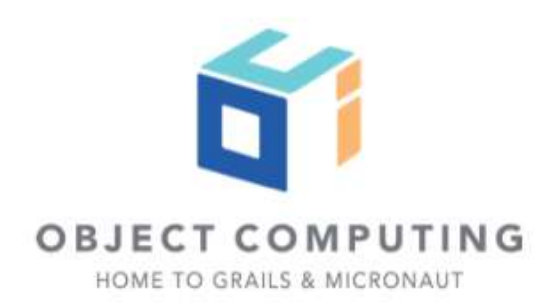

### package example.micronaut.repository;

import example.micronaut.entities.Book; import io.micronaut.configuration.hibernate.jpa.scope.CurrentSession; import io.micronaut.runtime.ApplicationConfiguration; import io.micronaut.spring.tx.annotation.Transactional;

import javax.annotation.Nonnull; import javax.inject.Singleton; import javax.persistence.EntityManager; import javax.persistence.PersistenceContext; import javax.validation.constraints.NotEmpty;

### @Singleton

```
public class BookRepositoryImpl implements BookRepository {
```

```
 @PersistenceContext
 private EntityManager entityManager;
```

```
 public BookRepositoryImpl(@CurrentSession EntityManager entityManager) {
     this.entityManager = entityManager;
 }
 @Override
 @Transactional
 public Book save(@Nonnull @NotEmpty String name) {
    Book book = new Book(name);
     entityManager.persist(book);
     return book;
```

```
 }
```
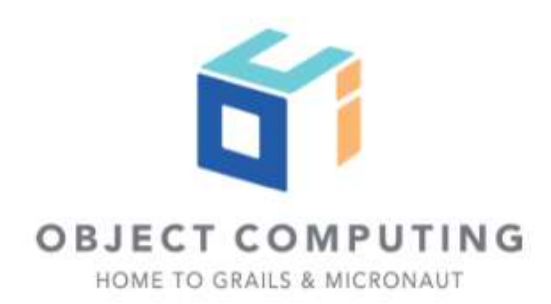

package example.micronaut.repository

import io.micronaut.test.annotation.MicronautTest import spock.lang.Specification import javax.inject.Inject

@MicronautTest(packages="example.micronaut.entities") class BookRepositorySpec extends Specification {

 @Inject BookRepository bookRepository

```
 def "save book works"() {
     when:
     bookRepository.save('Building microservices')
```
## then: noExceptionThrown()

Copyright © 2020 by Object Computing, Inc. (OCI). All rights reserved

}

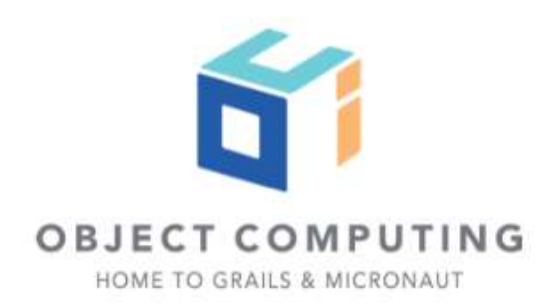

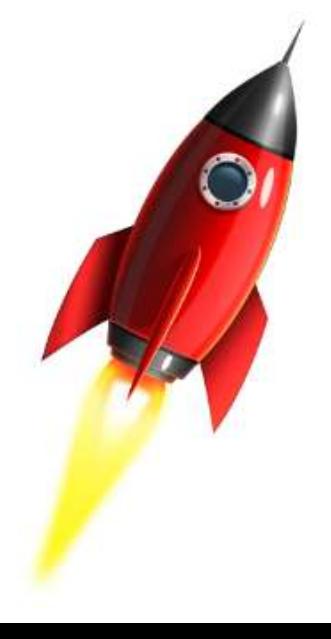

## package example.micronaut.repository

import io.micronaut.context.ApplicationContext import spock.lang.\*

## class BookRepositorySpec extends Specification {

```
 @AutoCleanup
   @Shared
   ApplicationContext applicationContext = ApplicationContext.build()
                                             .packages("example.micronaut.entities")
 .start()
```
## def "save book works"() {

### when:

```
 BookRepository bookRepository = applicationContext.getBean(BookRepository)
```
## then:

```
 noExceptionThrown()
```
## when:

```
 bookRepository.save('Building microservices')
```
## then:

noExceptionThrown()

## Copyright © 2020 by Object Computing, Inc. (OCI).<br>All rights reserved

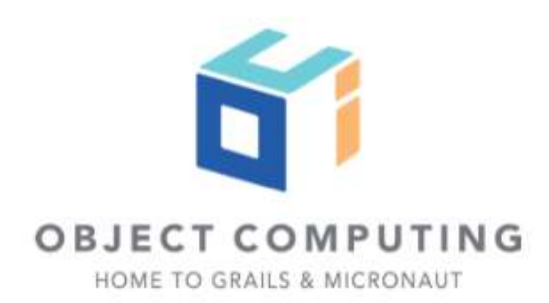

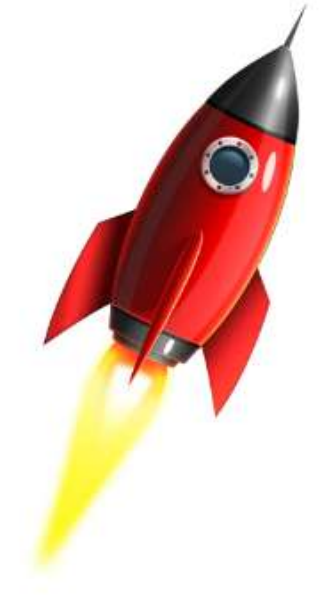

}

## Test Containers

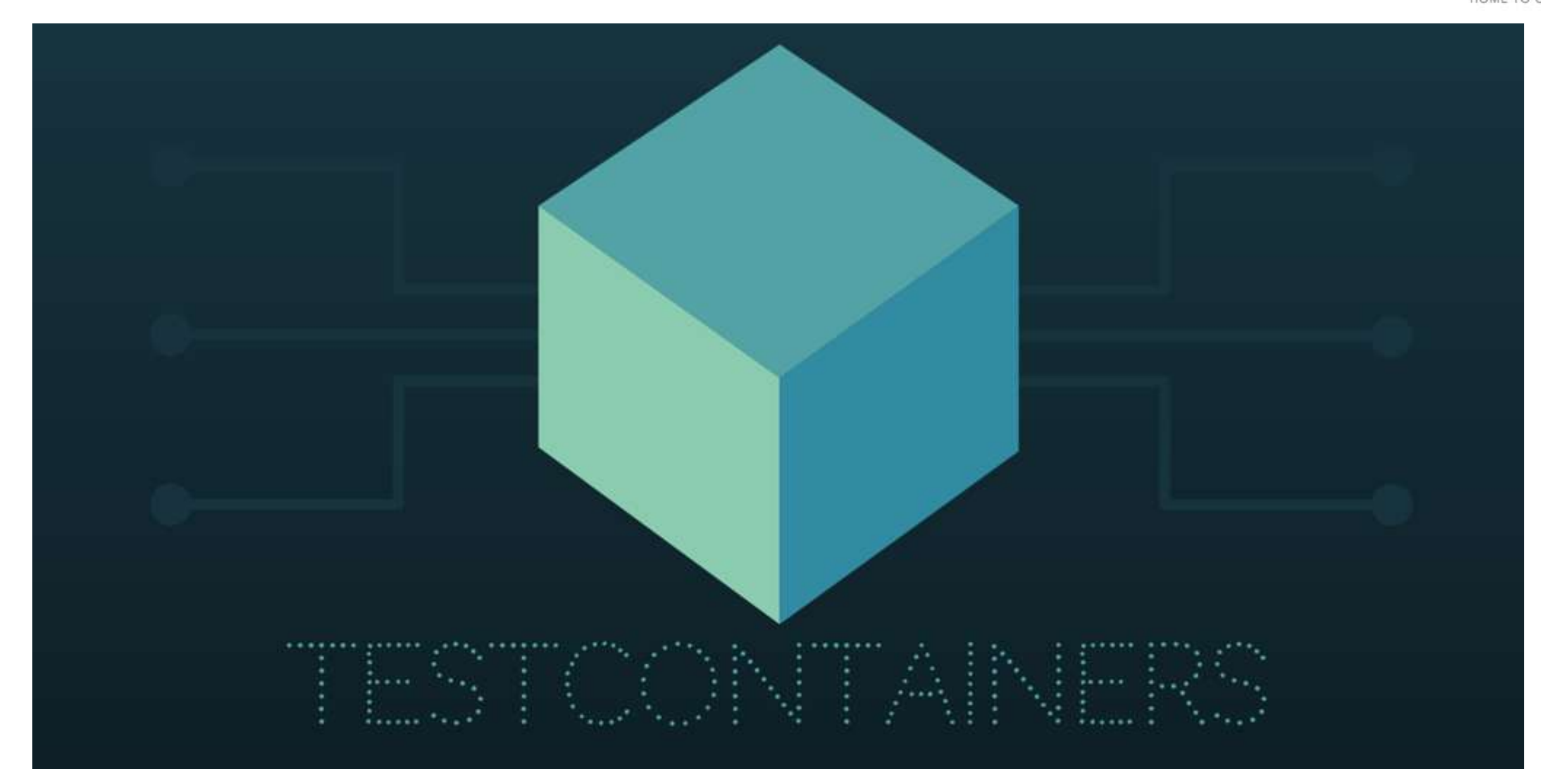

Copyright © 2020 by Object Computing, Inc. (OCI).<br>All rights reserved

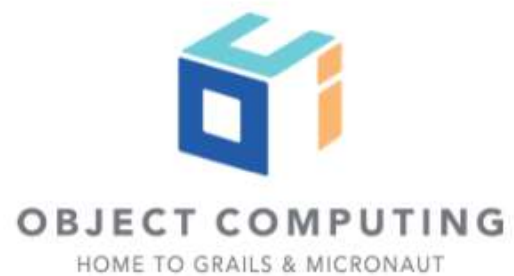

## Add tests container dependencies

dependencies {

...

 testImplementation "org.testcontainers:spock:1.12.5" testImplementation "org.testcontainers:mysql:1.12.5"

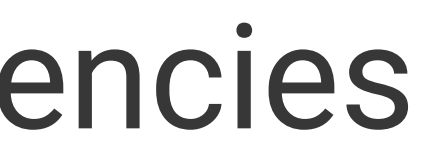

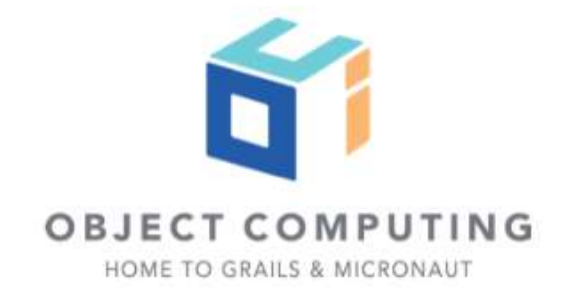

import org.testcontainers.containers.MySQLContainer

```
class MySQL {
     static MySQLContainer mysqlContainer
```

```
 static init() {
        if (mysqlContainer == null) {
             mysqlContainer = new MySQLContainer()
                     .withDatabaseName('db')
                      .withUsername('sherlock')
                      .withPassword('elementary')
             mysqlContainer.start()
         }
 }
    static void destroy() {
         if (mysqlContainer != null) {
             mysqlContainer.stop()
         }
 }
```
Copyright © 2020 by Object Computing, Inc. (OCI). All rights reserved

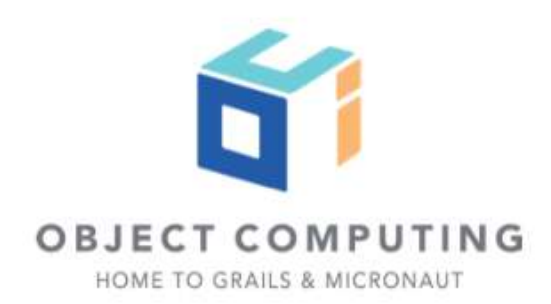

trait MySQLContainerFixture {

```
 Map<String, Object> getMySQLConfiguration() {
         if (MySQL.mysqlContainer == null || !MySQL.mysqlContainer.isRunning()) {
             MySQL.init()
 }
\mathbb{R}^n and \mathbb{R}^n'datasources.default.url' : MySQL.mysqlContainer.getJdbcUrl(),
                 'datasources.default.password': MySQL.mysqlContainer.getPassword(),
                 'datasources.default.username': MySQL.mysqlContainer.getUsername(),
[[]
 }
```
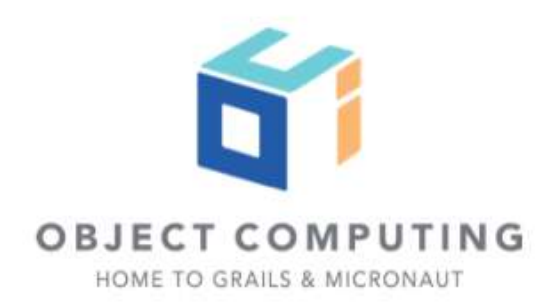

## Cleanup

import org.spockframework.runtime.extension.AbstractGlobalExtension

class MySQLCleanup extends AbstractGlobalExtension {

```
 @Override
 void stop() {
     MySQL.destroy()
 }
```
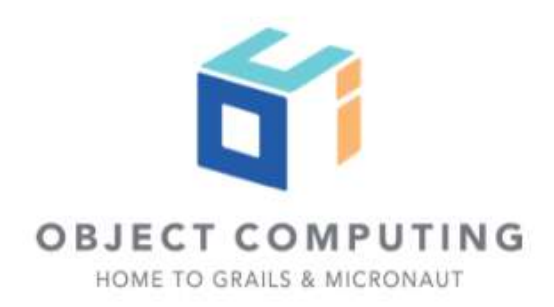

# ApplicationContextSpecification

Copyright 0 2020 by Object Computing, Inc. (OCI). All rights reserved

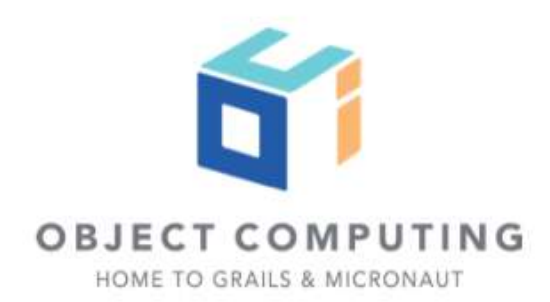

trait ConfigurationFixture implements MySQLContainerFixture { Map<String, Object> getConfiguration() {

```
 if (specName) {
              m['spec.name'] = specName
         }
         m += mySQLConfiguration
m<sub>m</sub>
```

```
 String getSpecName() {
      null
}<br>}
```

```
 Map<String, Object> m = [:]
```
}

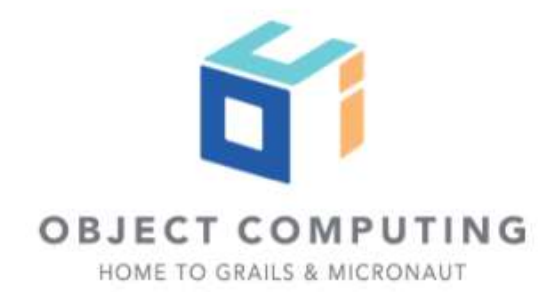
//src/test/groovy/example/micronaut/ApplicationContextSpecification.groovy import io.micronaut.context.ApplicationContext import io.micronaut.core.io.socket.SocketUtils import spock.lang.AutoCleanup import spock.lang.Shared import spock.lang.Specification

abstract class ApplicationContextSpecification extends Specification implements ConfigurationFixture, LeakageDetector {

```
 @AutoCleanup
 @Shared
 ApplicationContext applicationContext = ApplicationContext.run(configuration)
```

```
 def cleanup() {
     assert !hasLeakage()
```
}

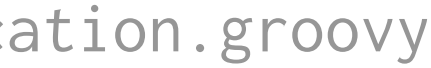

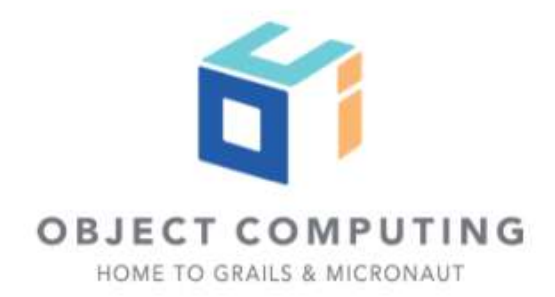

trait LeakageDetector extends RepositoriesFixture {

```
 boolean hasLeakage() {
       if (userRepository.count() > 0) {
            println "there are still users"
 }
```
tallyRepository.count() > 0

}

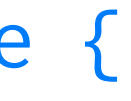

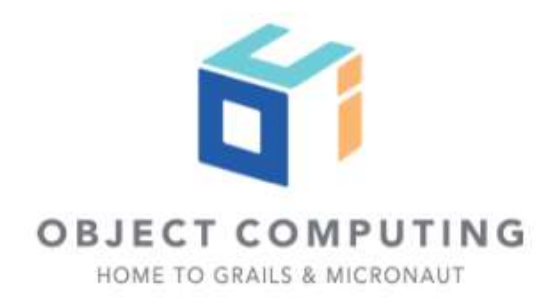

import example.micronaut.UserRepository import io.micronaut.context.ApplicationContext

 UserRepository getUserRepository() { applicationContext.getBean(UserRepository) }<br>}

trait RepositoriesFixture { abstract ApplicationContext getApplicationContext()

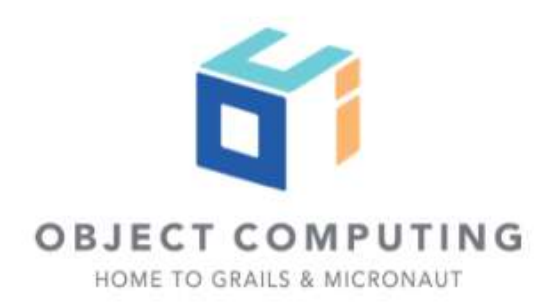

```
class UserRepositorySpec 
     extends ApplicationContextSpecification {
     void "it is possible to save a user with name"() {
         given:
         String name = 'Sergio'
```
## when:

UserEntity user = userRepository.save('Sergio')

## then:

user.count() ==  $old(user.count()) + 1$ 

## cleanup:

userRepository.delete(user)

}<br>}

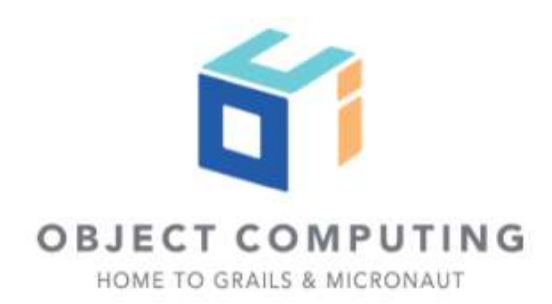

# EmbeddedServerSpecification

Copyright 0 2020 by Object Computing, Inc. (OCI). All rights reserved

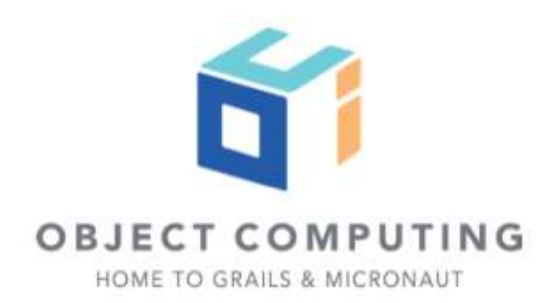

import io.micronaut.context.ApplicationContext import io.micronaut.http.client.BlockingHttpClient import io.micronaut.http.client.HttpClient import io.micronaut.runtime.server.EmbeddedServer import spock.lang.AutoCleanup import spock.lang.Shared import spock.lang.Specification

## abstract class EmbeddedServerSpecification extends Specification implements ConfigurationFixture, LeakageDetector {

 @AutoCleanup @Shared EmbeddedServer embeddedServer = ApplicationContext.run(EmbeddedServer, configuration)

```
 @AutoCleanup @Shared
 ApplicationContext applicationContext = embeddedServer.applicationContext
```
 @AutoCleanup @Shared HttpClient httpClient = embeddedServer.applicationContext.createBean(HttpClient, embeddedServer.URL)

```
 BlockingHttpClient getClient() {
        httpClient.toBlocking()
 }
    def cleanup() {
        assert !hasLeakage()
 }
```
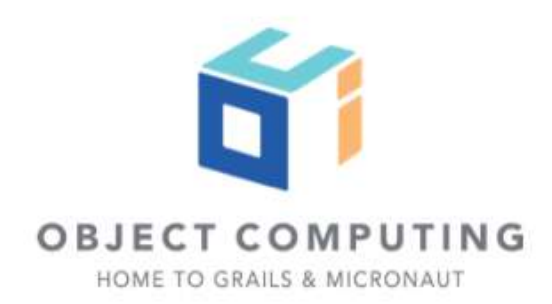

class EndpointsSpec extends EmbeddedServerSpecification {

## @Unroll

 def "#endpoint is available"(String endpoint, String jsonKey) { when:

HttpResponse<String> response = client.exchange(HttpRequest.GET(endpoint), String)

## then:

```
 noExceptionThrown()
 response.status() == HttpStatus.OK
 response.body().contains("\"${jsonKey}\"")
```
## where:

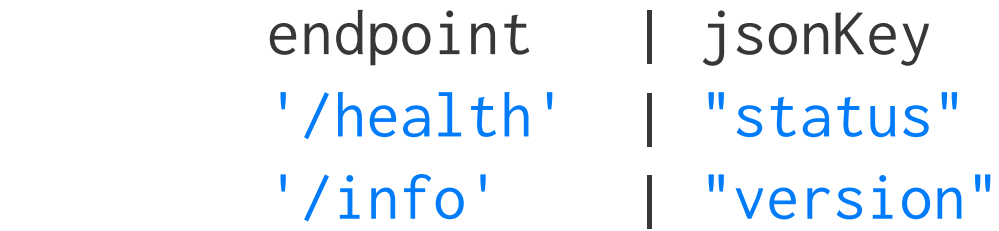

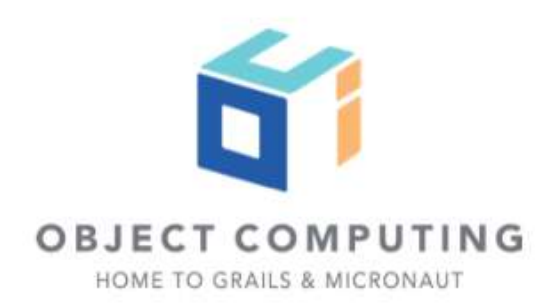

# Testing Functions

Copyright © 2020 by Object Computing, Inc. (OCI).<br>All rights reserved

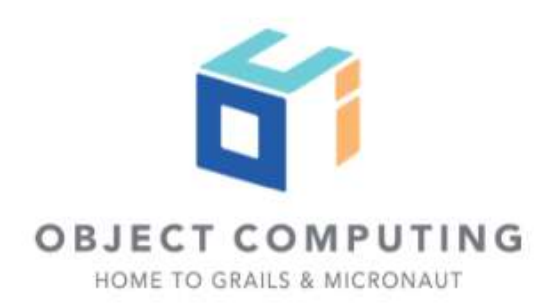

## interface PirateTranslator { fun translate(message: String): String }

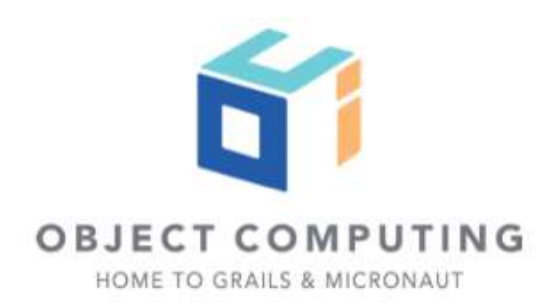

```
package example.micronaut
import javax.inject.Singleton
@Singleton
class DefaultPirateTranslator : PirateTranslator {
     val replacements = mapOf("Hello" to "Ahoy!", "Yes" to "Aye!", "Yes, Captain!" to "Aye Aye!")
```

```
 override fun translate(message: String): String {
    var result = message
    replacements.forEach { k, v \rightarrow result = result.replace(k, v) }
     return result
 }
```
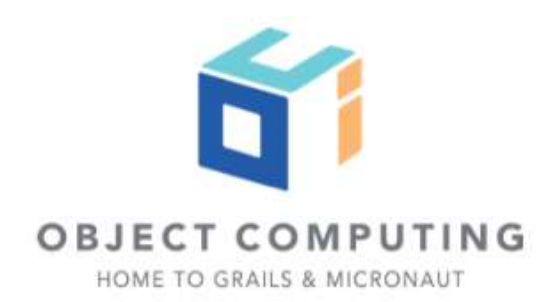

```
Input POJO
```
package example.micronaut

data class HandlerInput(val message: String)

## Output POJO

package example.micronaut

data class HandlerOutput(val pirateMessage: String)

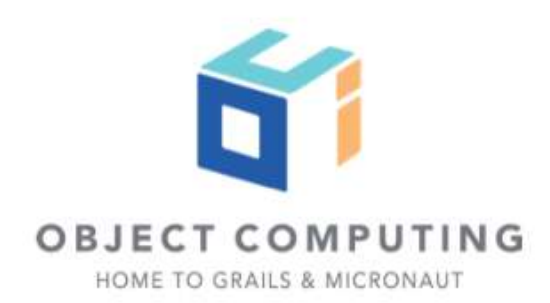

```
package example.micronaut
```
import io.micronaut.function.FunctionBean import java.util.function.Function

```
@FunctionBean("pirate-translator")
class PirateTranslatorFunction(val translator: PirateTranslator) : Function<HandlerInput, HandlerOutput> {
```

```
 override fun apply(t: HandlerInput): HandlerOutput {
     return HandlerOutput(translator.translate(t.message))
 }
```

```
Copyright © 2020 by Object Computing, Inc. (OCI).<br>All rights reserved
```
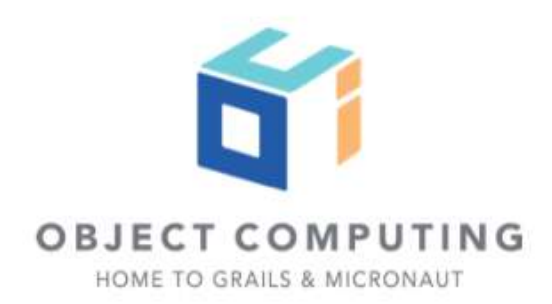

## dependencies {

...

 // favourite testing framework dependencies testRuntime "io.micronaut:micronaut-http-server-netty" testRuntime "io.micronaut:micronaut-function-web"

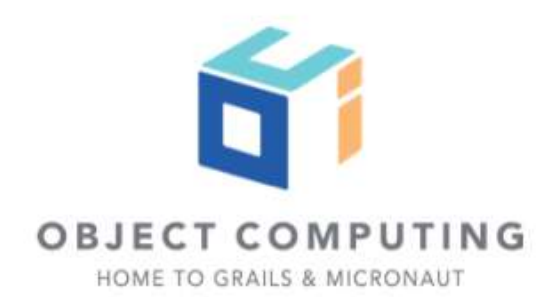

package example.micronaut

import io.micronaut.function.client.FunctionClient import io.micronaut.http.annotation.Body import io.reactivex.Single import javax.inject.Named

@FunctionClient interface PirateTranslatorClient {

> @Named("pirate-translator") fun index(@Body input: HandlerInput): Single<HandlerOutput>

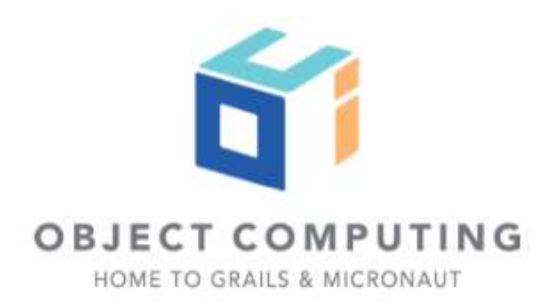

package example.micronaut

```
import io.micronaut.context.ApplicationContext
import io.micronaut.runtime.server.EmbeddedServer
import org.jetbrains.spek.api.Spek
import org.jetbrains.spek.api.dsl.describe
import org.jetbrains.spek.api.dsl.it
import org.junit.jupiter.api.Assertions.assertEquals
```
## class PirateTranslatorFunctionTest: Spek({

```
 describe("pirate-translator function") {
        val server = ApplicationContext.run(EmbeddedServer::class.java)
        val client = server.applicationContext.getBean(PirateTranslatorClient::class.java)
        it("Hello is translated to Ahoy") {
            val input = HandlerInput("Hello, I am Captain Jack Sparrow")
            assertEquals("Ahoy!, I am Captain Jack Sparrow", client.index(input).blockingGet().pirateMessage)
 }
        afterGroup {
            server.stop()
 }
 }
```
})

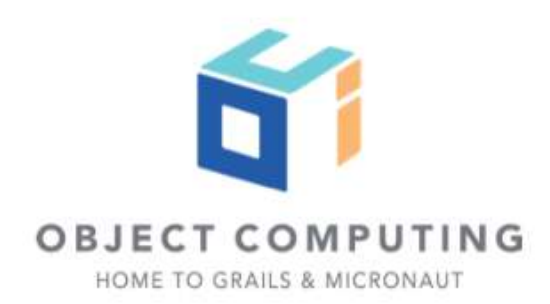

# Q & A

Copyright © 2020 by Object Computing, Inc. (OCI).<br>All rights reserved

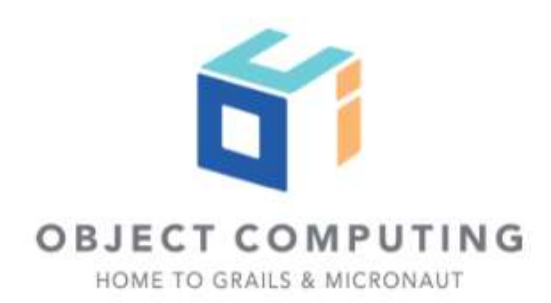